**Luiss** Libera Università Internazionale degli Studi Sociali Guido Carli

# **Algorithms A.Y. 2022/2023**

# Lab – Binary Search Trees

Irene Finocchi, Flavio Giorgi, Bardh Prenkaj [finocchi@luiss.it](mailto:finocchi@luiss.it), [fgiorgi@luiss.it,](mailto:fgiorgi@luiss.it) [bprenkaj@luiss.it©](mailto:bprenkaj@luiss.it)

17 February 2023 courtesy of: *Andrea Coletta*

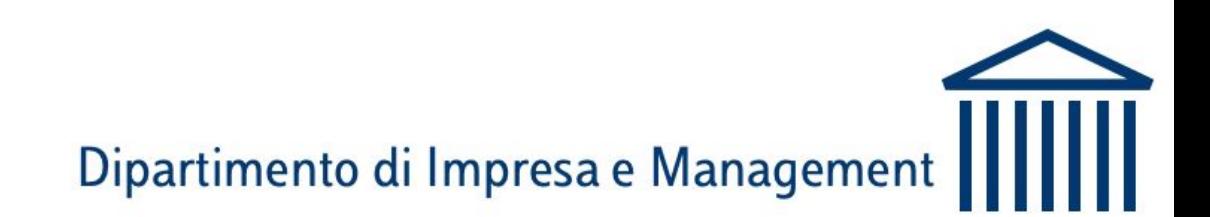

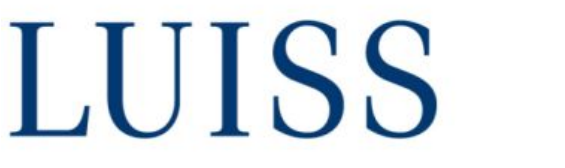

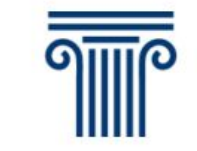

A *binary search tree* is a binary tree that satisfies three properties:

- Each node *v* is associated with a key *key(v)*
- All the keys in the **left** subtree of *v* are **smaller** than *key(v)*
- All the keys in the **right** subtree of *v* are **grater** than *key(v)*

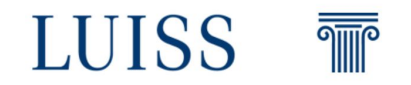

A *binary search tree* example

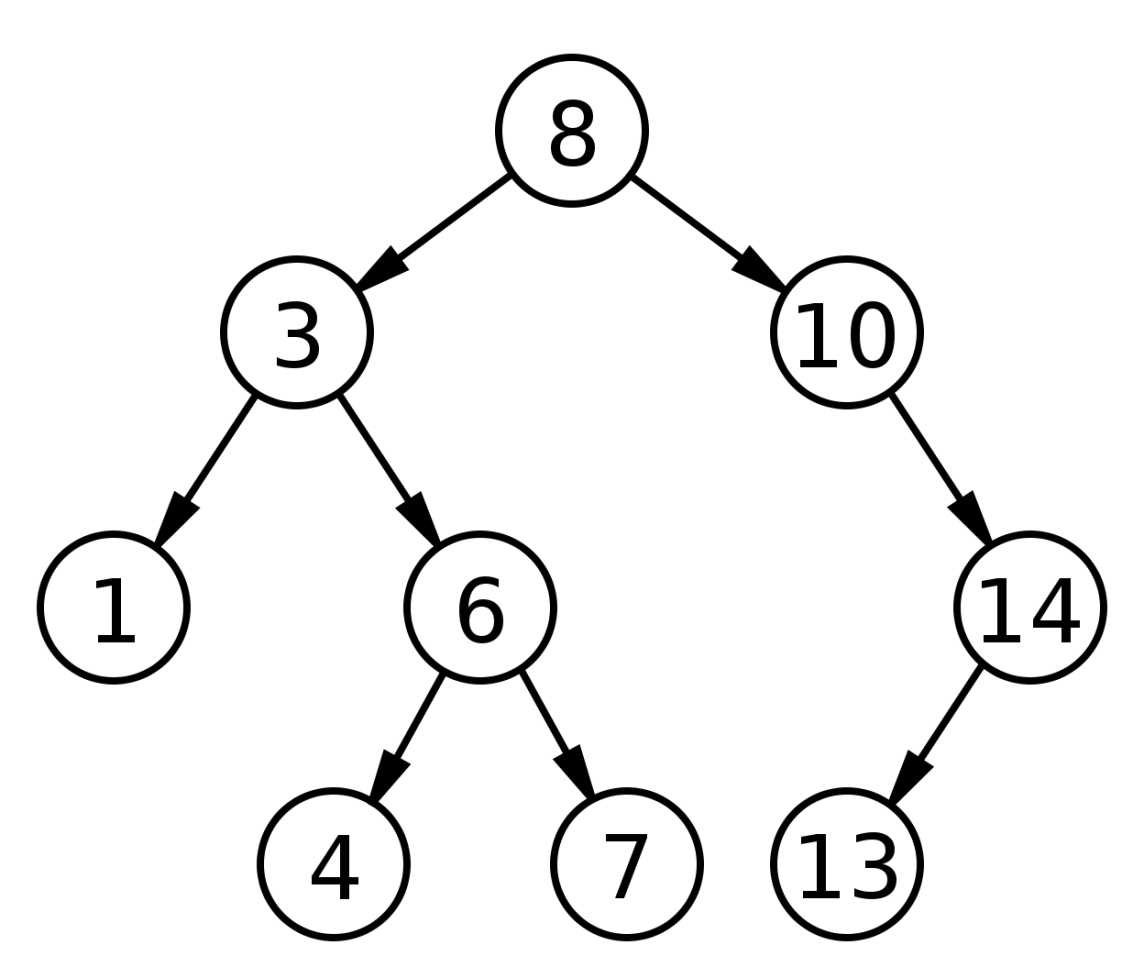

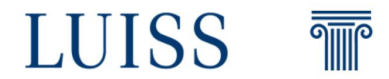

We can perform many operations on binary search trees (BST):

- Search
- Insertion
- Deletion
- $\sim$  …

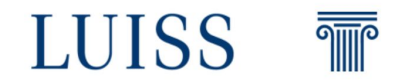

We can perform many operations on binary search trees (BST):

- Search **DONE**
- Insertion **DONE**
- Deletion **TODO**

 $\sim$  …

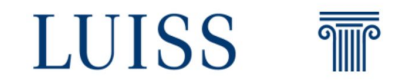

To delete an element from a BST we have 3 different cases:

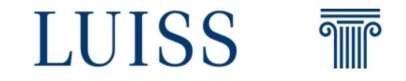

To delete an element from a BST we have 3 different cases:

1. The node to delete is a leaf

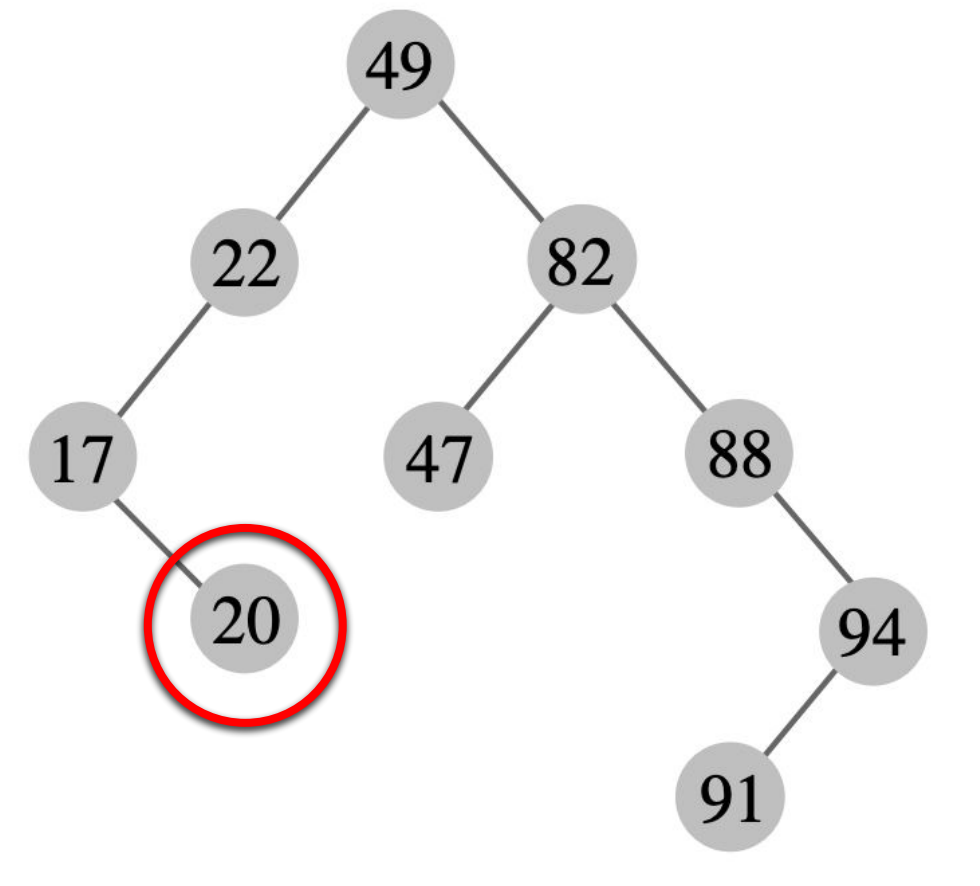

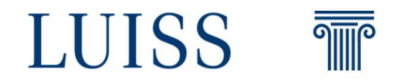

To delete an element from a BST we have 3 different cases:

- 1. The node to delete is a leaf
- 2. The node to delete has just 1 child

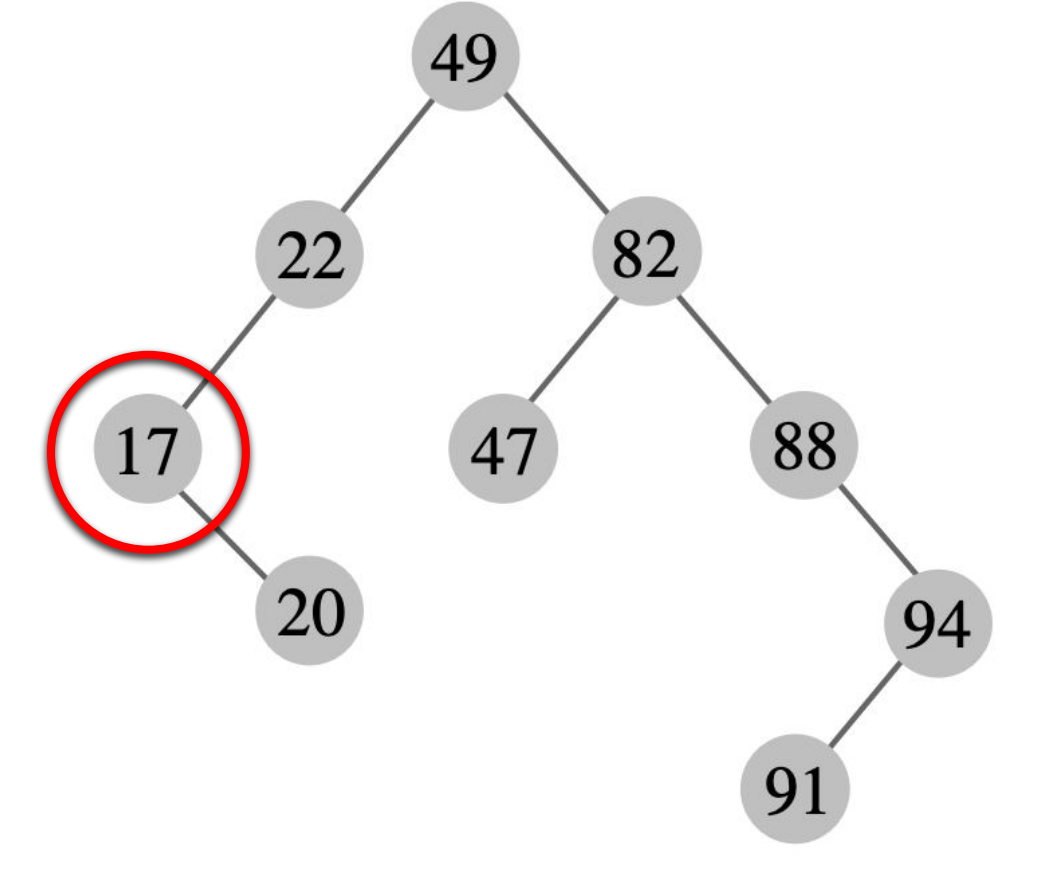

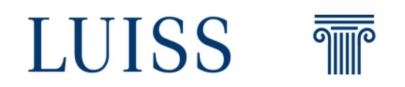

To delete an element from a BST we have 3 different cases:

- 1. The node to delete is a leaf
- 2. The node to delete has just 1 child
- 3. The node to delete has 2 children

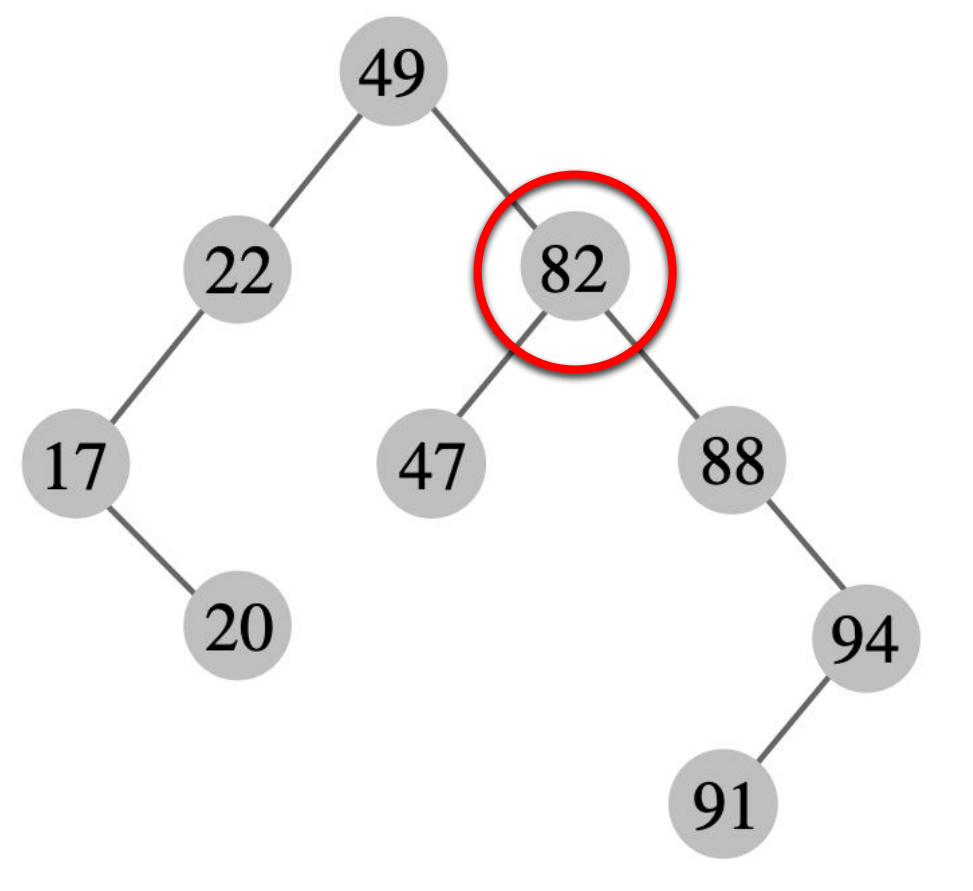

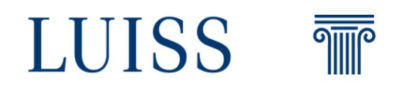

Case 1: The node to delete is a leaf

**Any guess?**

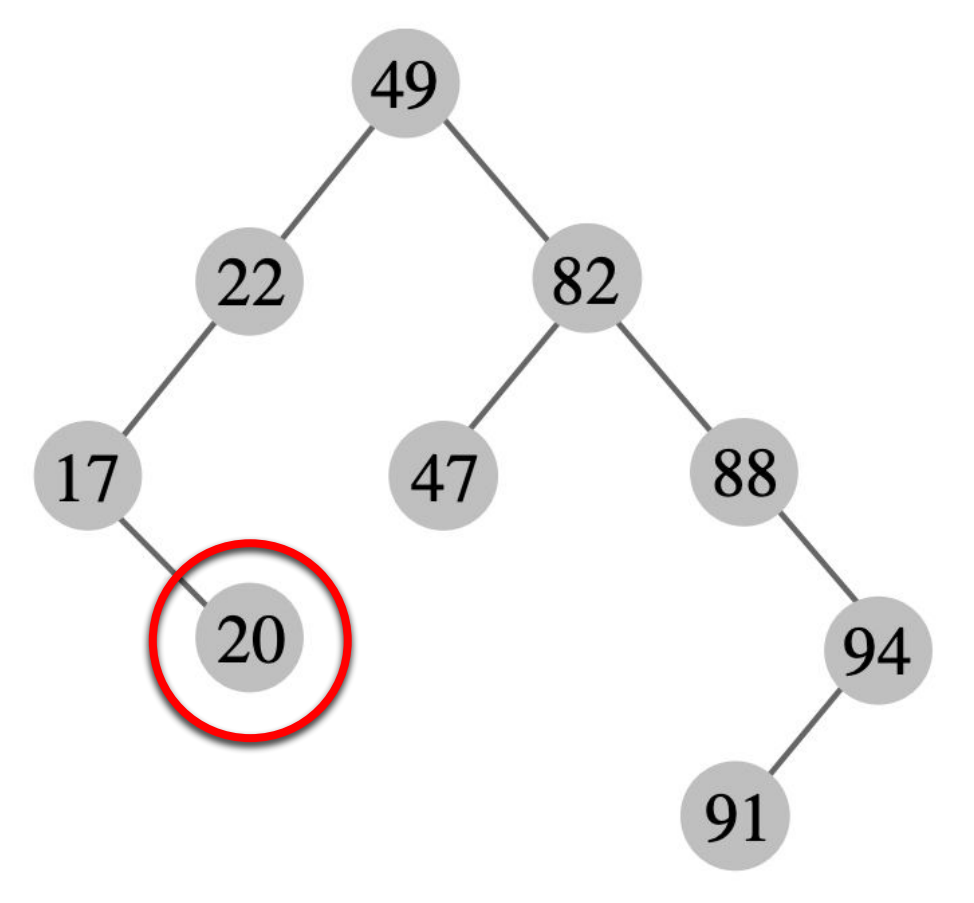

Case 1: The node to delete is a leaf

We can just delete the node! **Super Easy**

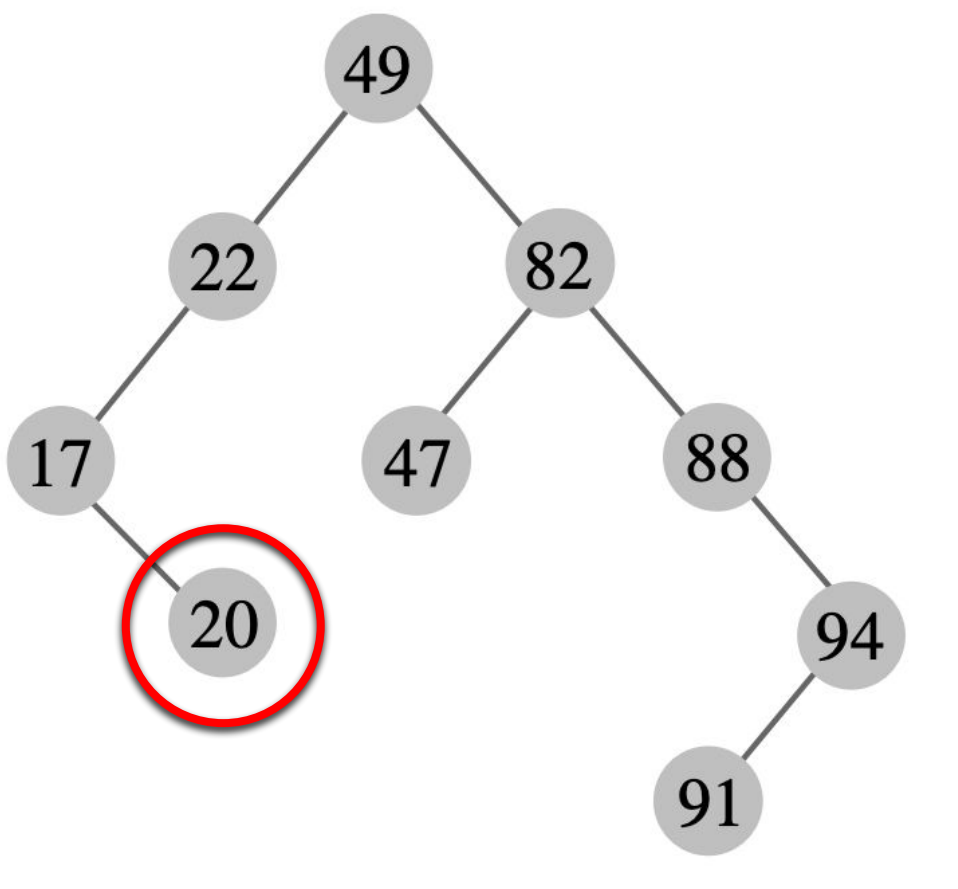

Case 1: The node to delete is a leaf

We can just delete the node! **Super Easy**

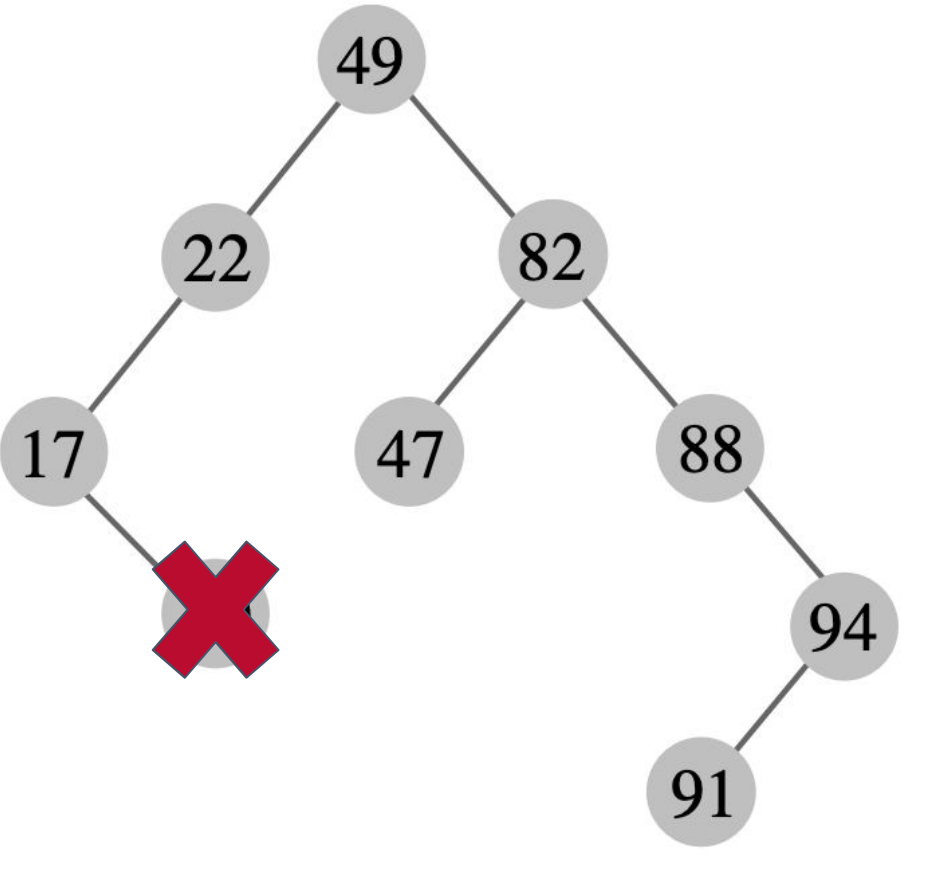

Case 1: The node to delete is a leaf

We can just delete the node! **Super Easy**

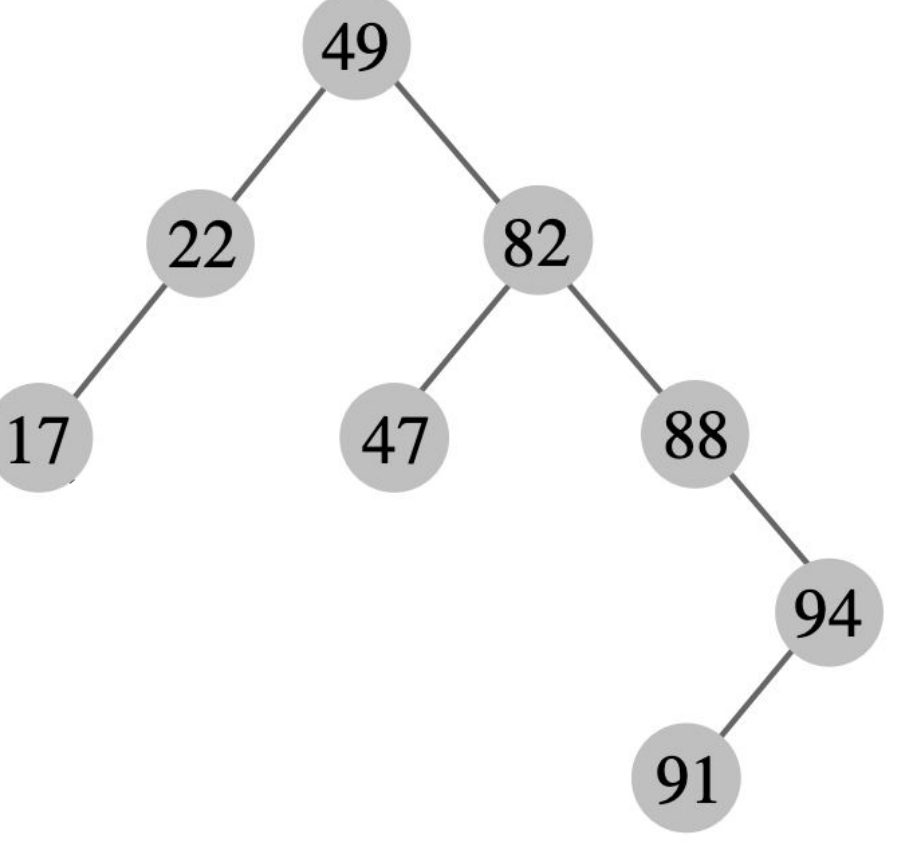

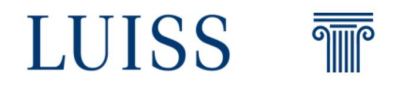

Case 2: The node to delete has just one child

**Any guess?**

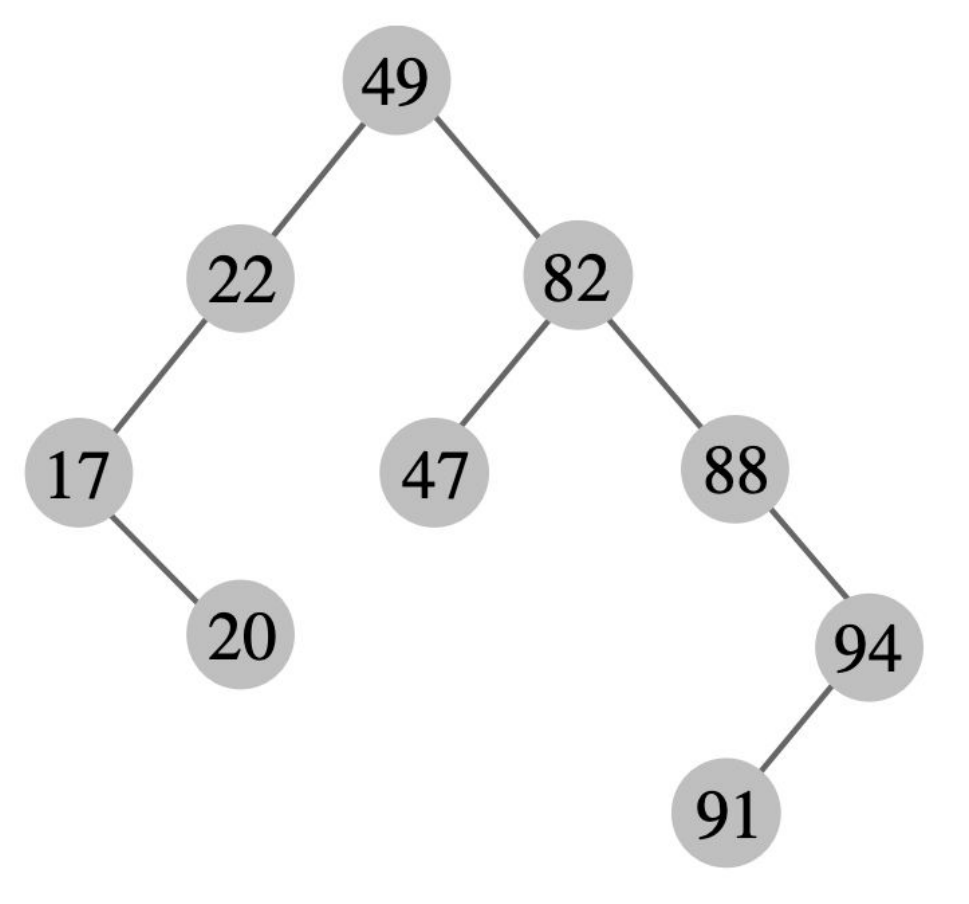

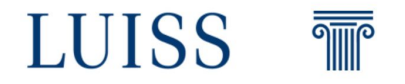

Case 2: The node to delete has just one child

We can delete the node and put the child in the same place of the parent

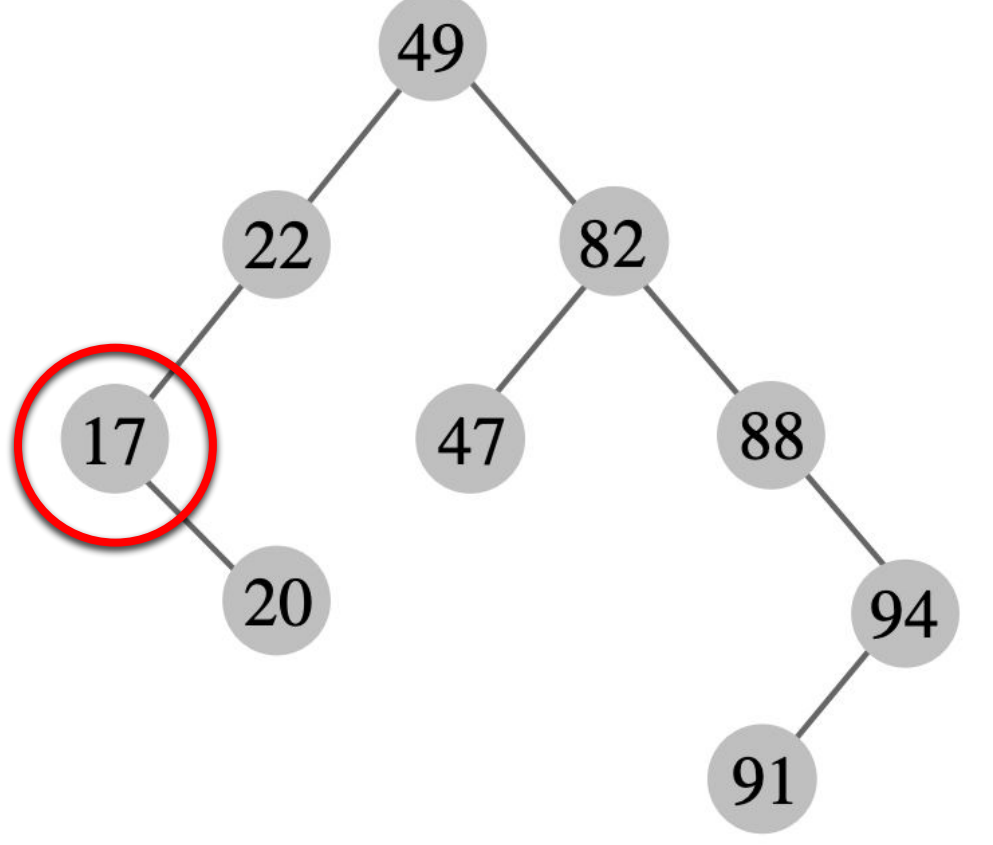

Case 2: The node to delete has just one child

We can delete the node and put the child in the same place of the parent **Easy!**

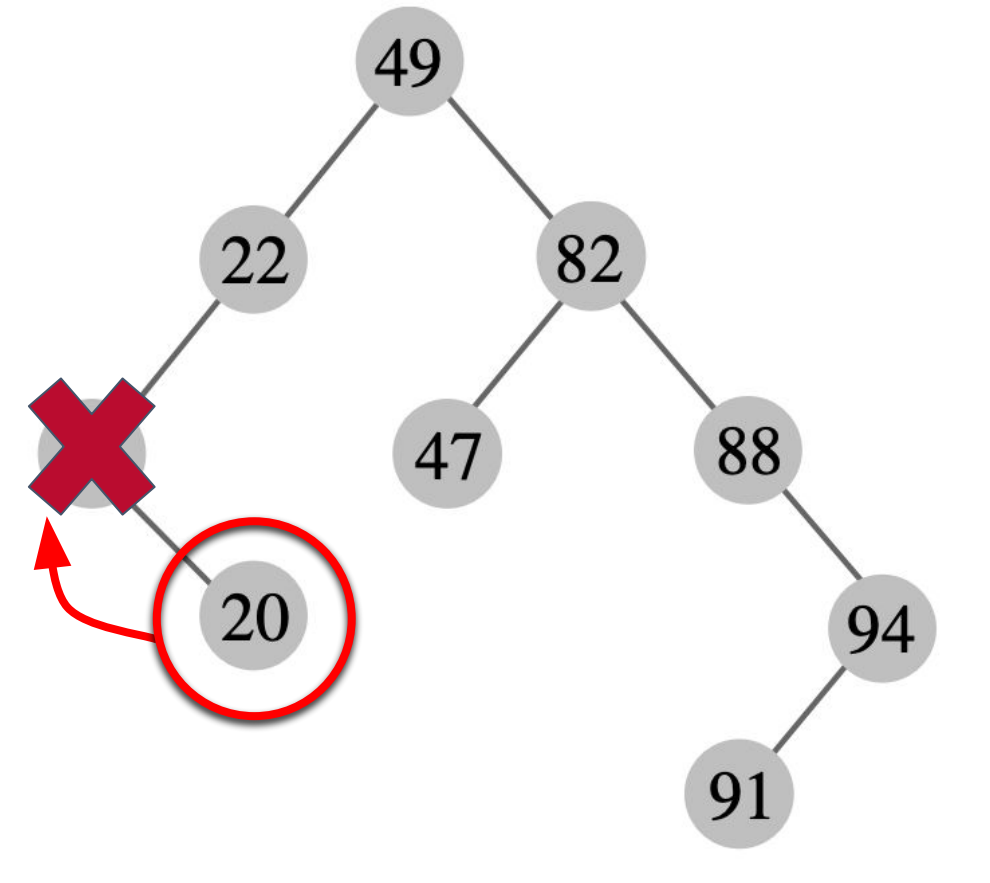

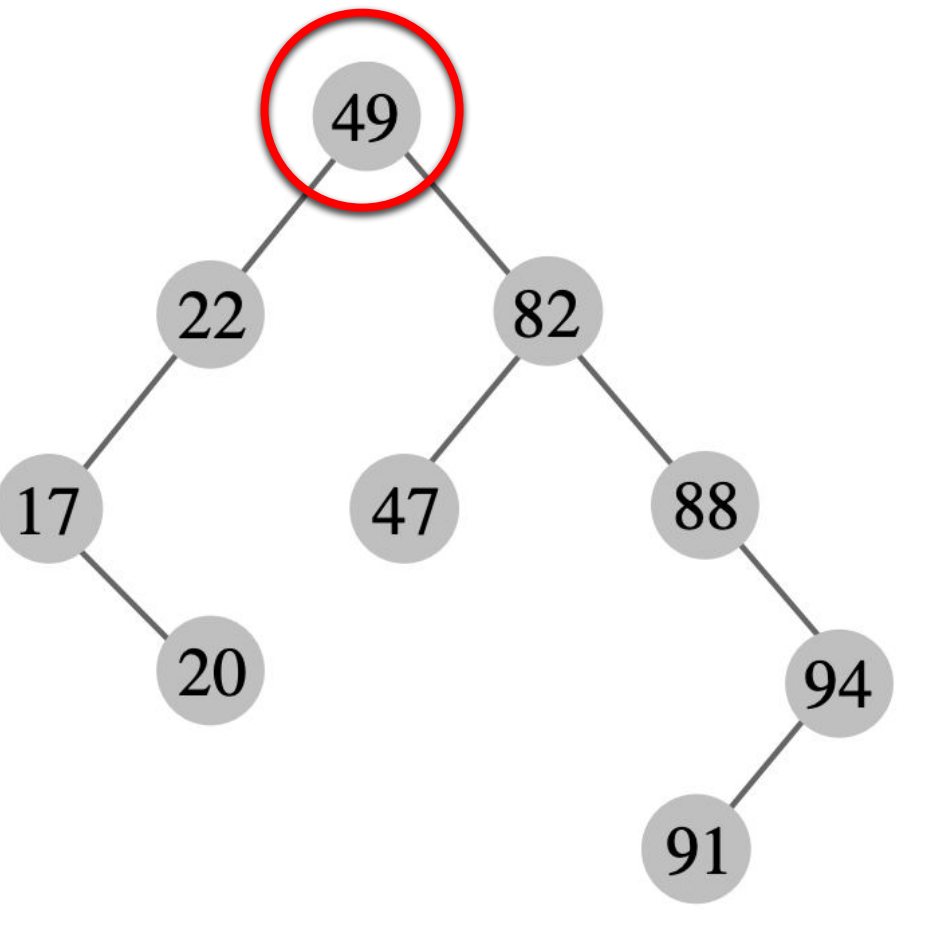

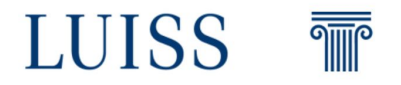

- Case 3: The node to delete has two children.
- It is slightly more complex compare to others.
- The node to delete is replaced with its **in-order successor** (or predecessor).

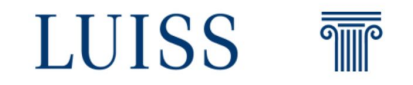

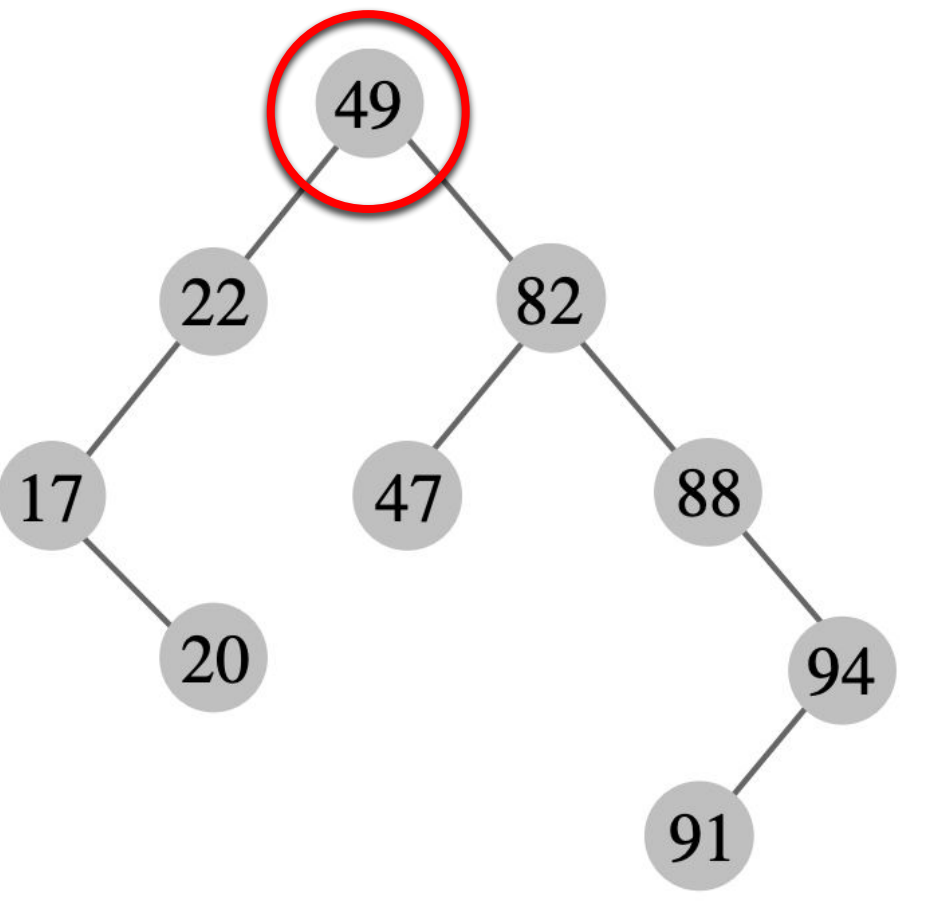

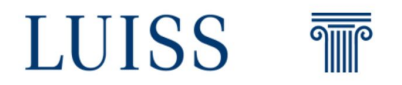

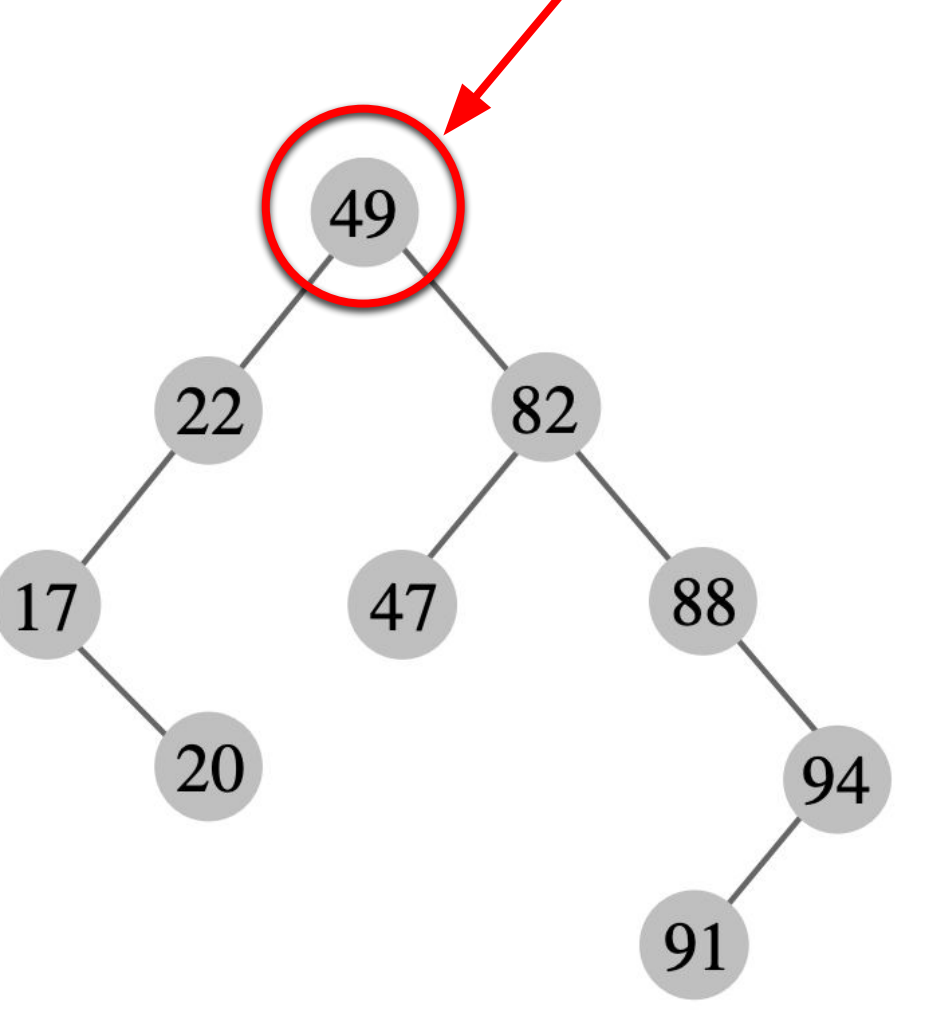

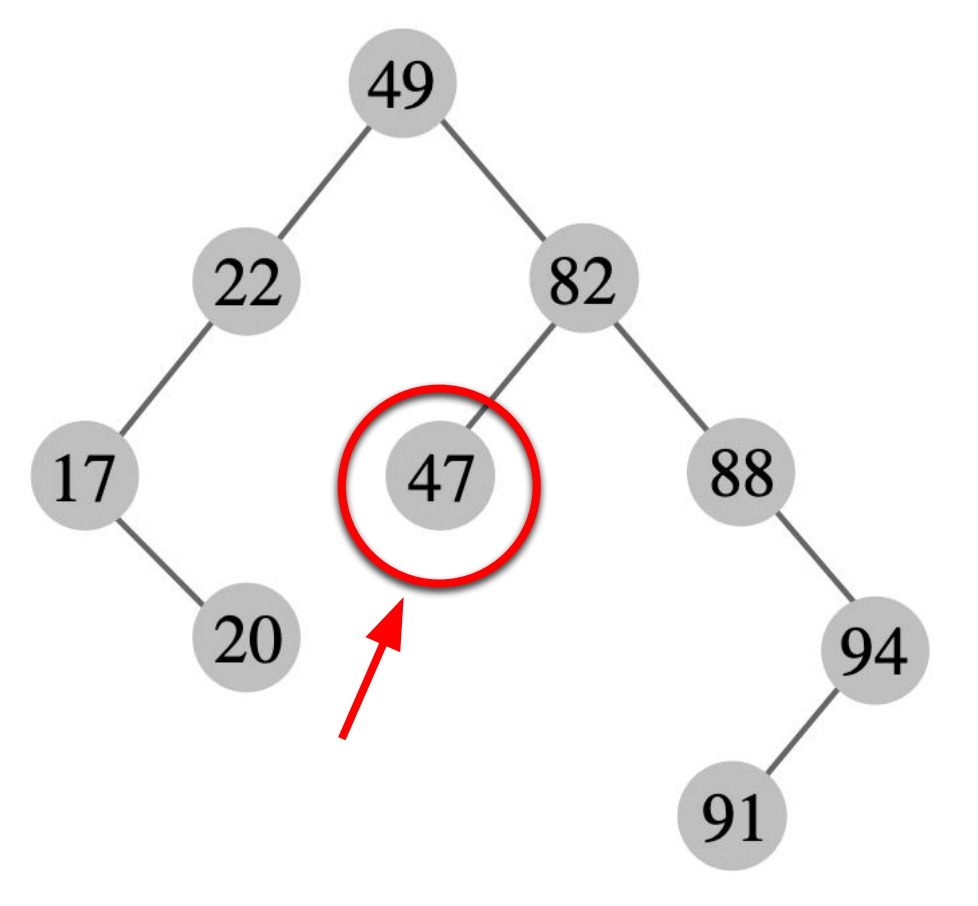

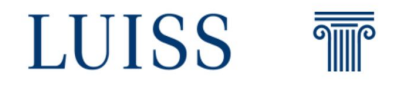

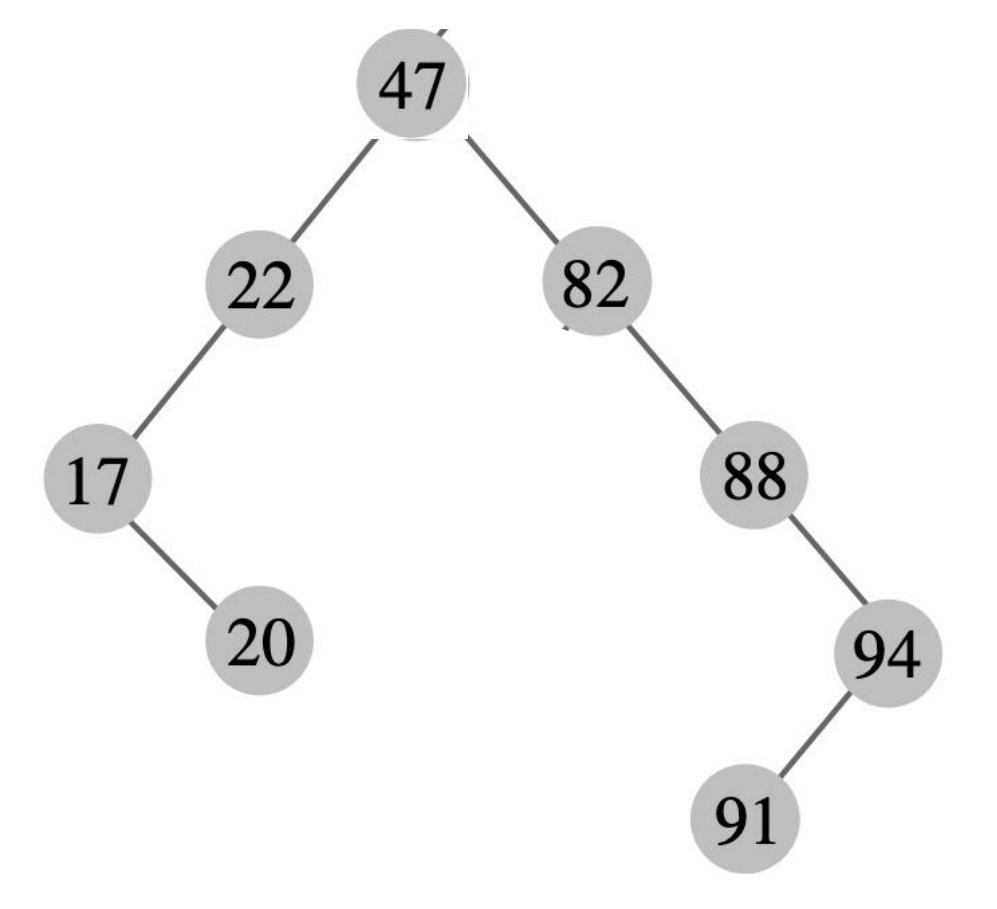

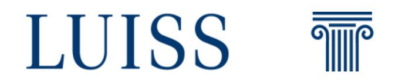

# **Binary Search Tree - What they are used for?**

• BSTs are used for indexing

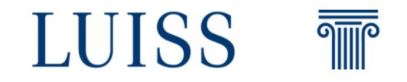

# **Binary Search Tree - What they are used for?**

• BSTs are used for indexing

Be aware that a BST can become **unbalanced**

**What is the problem?**

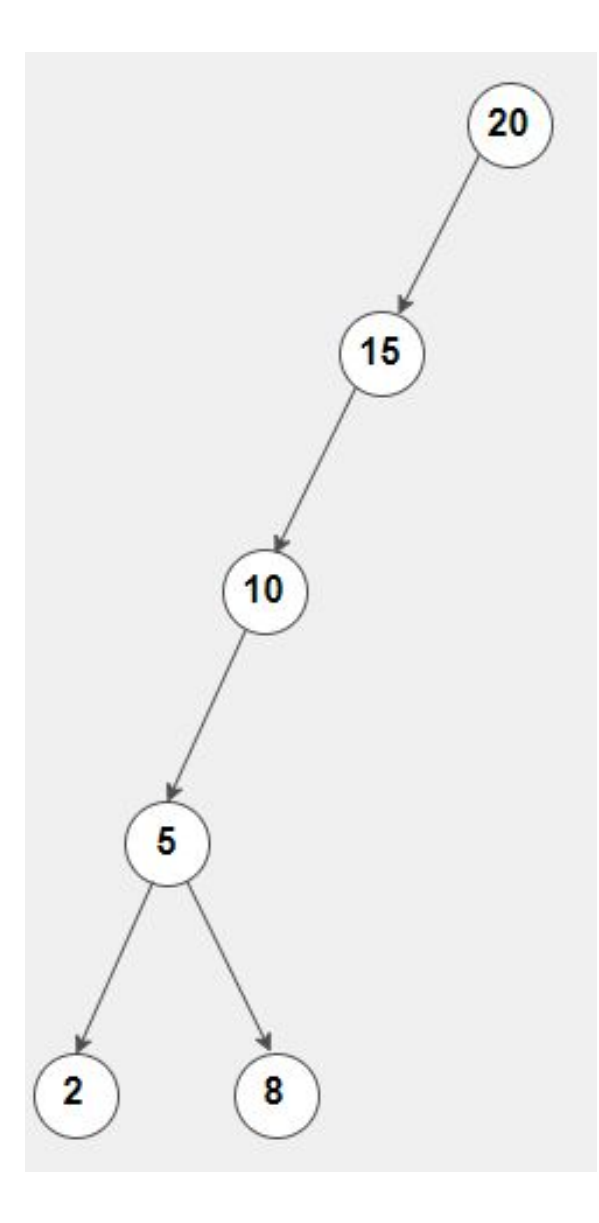

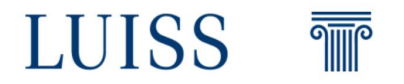

# **Binary Search Tree - What they are used for?**

- BSTs are used for indexing
- TreeMap and TreeSet data structures in java are internally implemented using self-balancing BSTs to avoid unbalanced cases

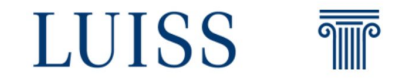

Perform a **post-order visit** of the tree on the right

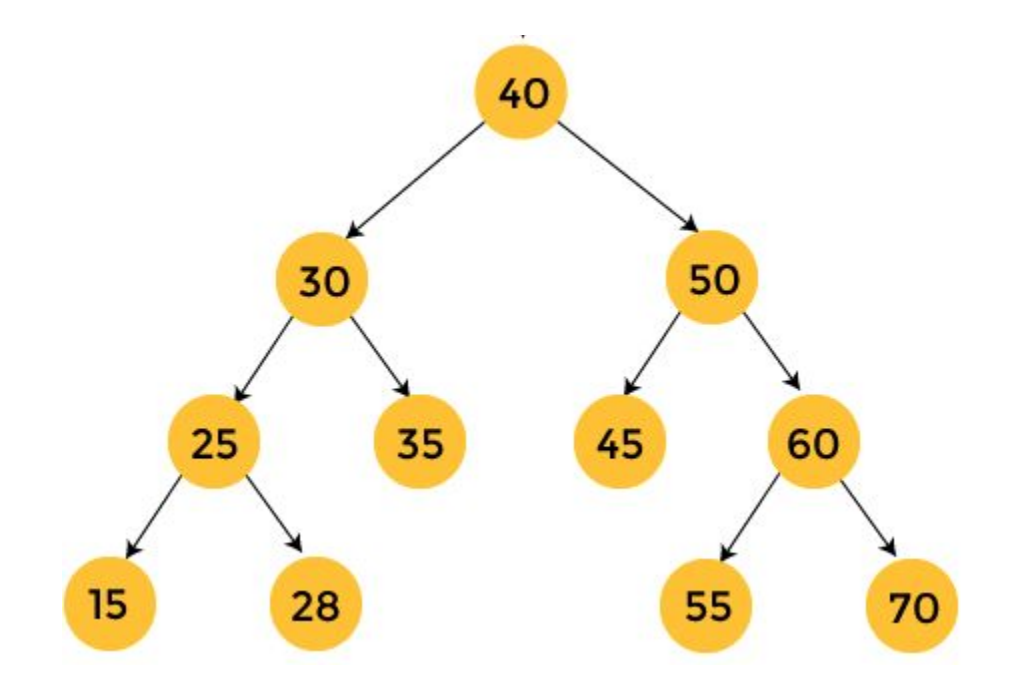

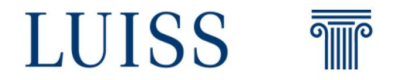

Just to recap, a post-order visit is done as follow:

#### **Algorithm Postorder(tree)**

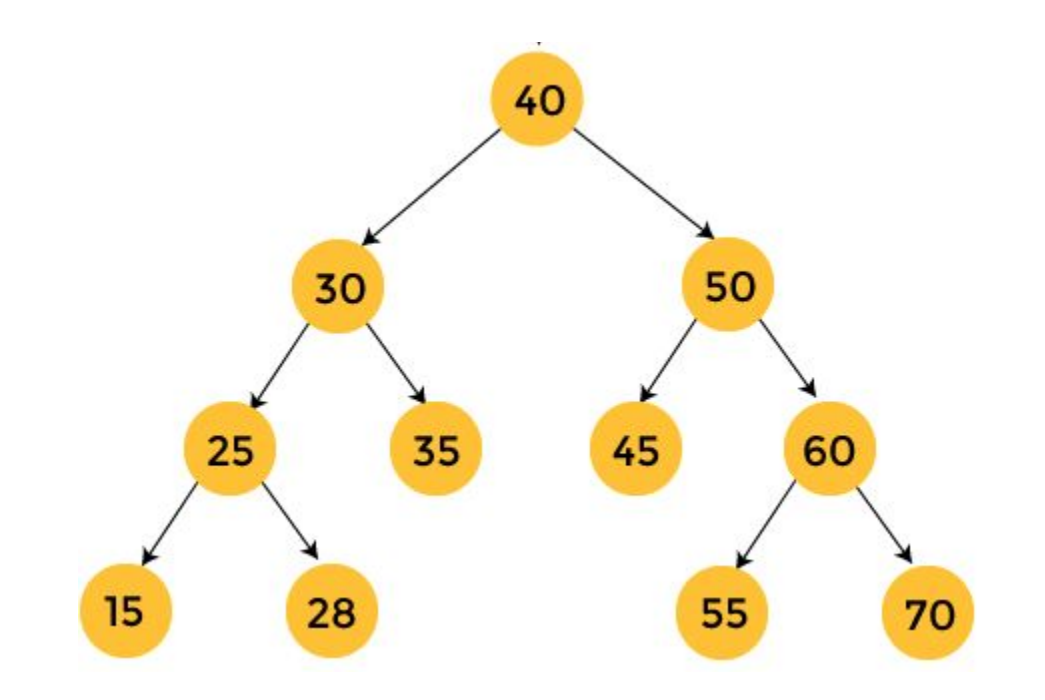

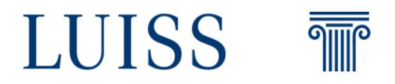

We start exploring 40 and call again the function on the left node

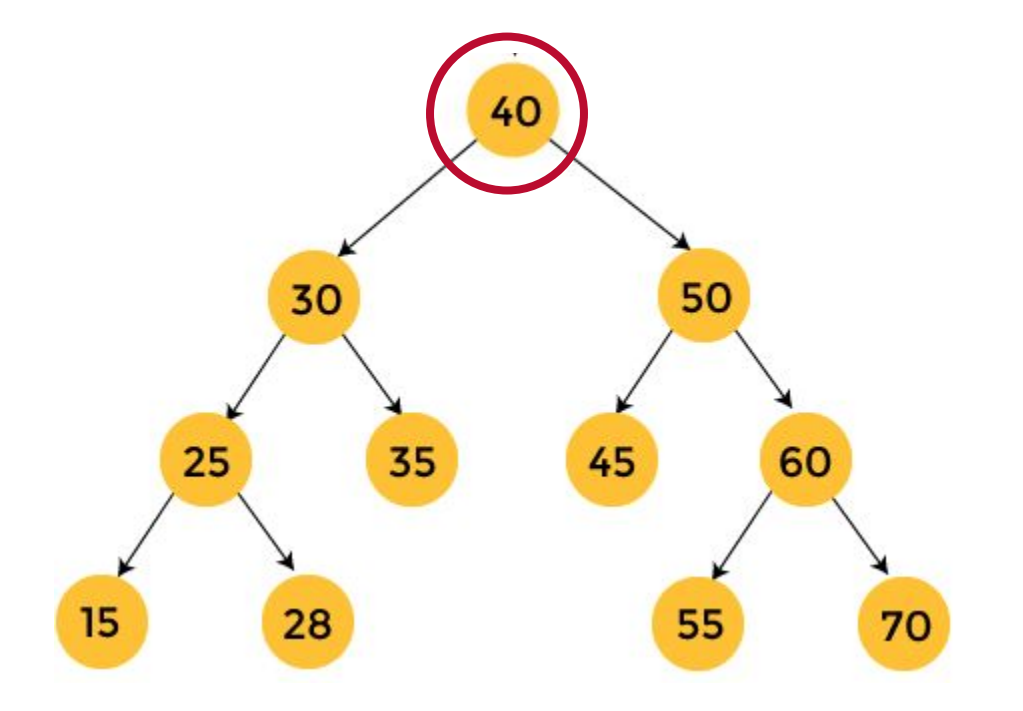

#### **Algorithm Postorder(tree)**

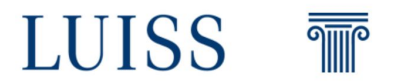

We start exploring 30 and call again the function on the left node

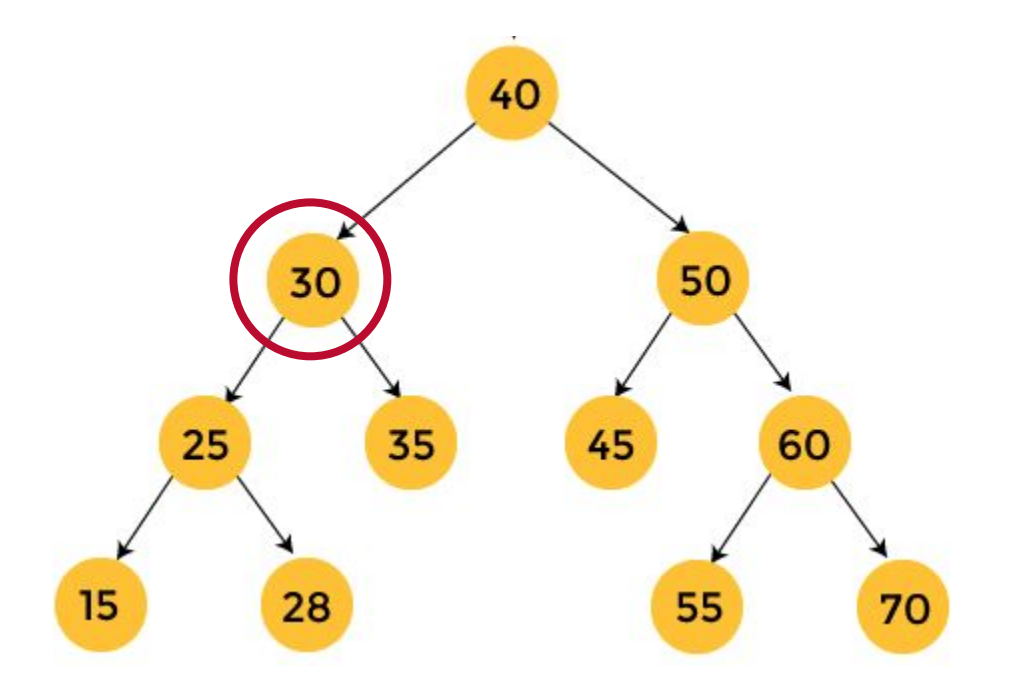

#### **Algorithm Postorder(tree)**

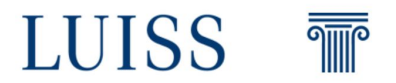

We start exploring 25 and call again the function on the left node

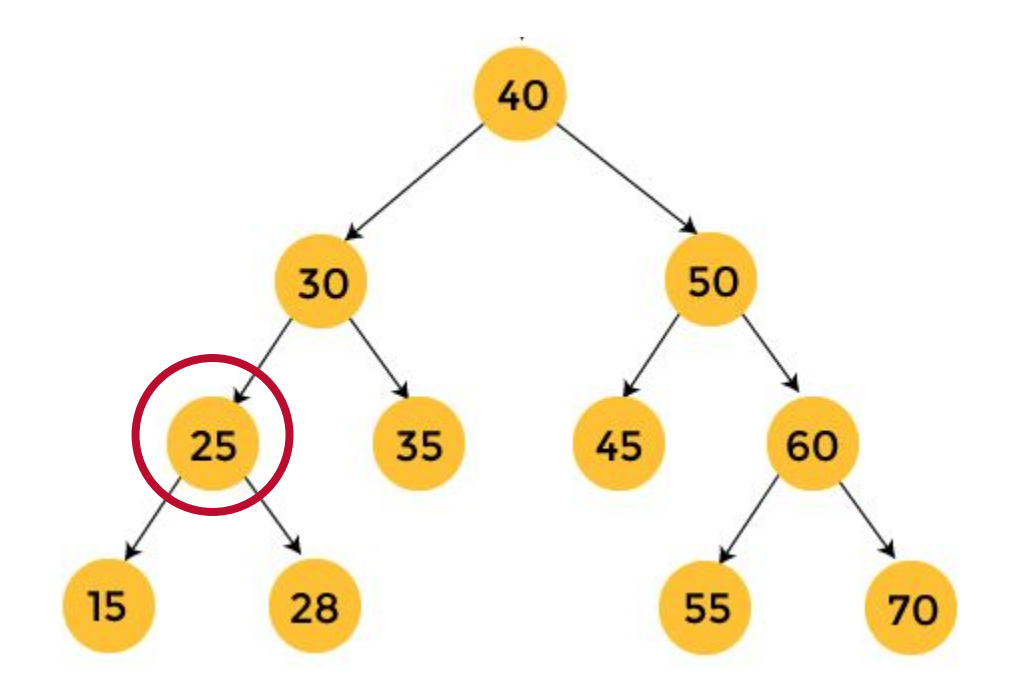

#### **Algorithm Postorder(tree)**

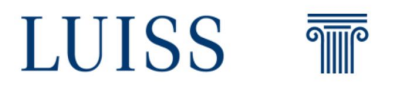

We start exploring 15 and call again the function on the left node… But it has no children!

So we can mark it as visited!

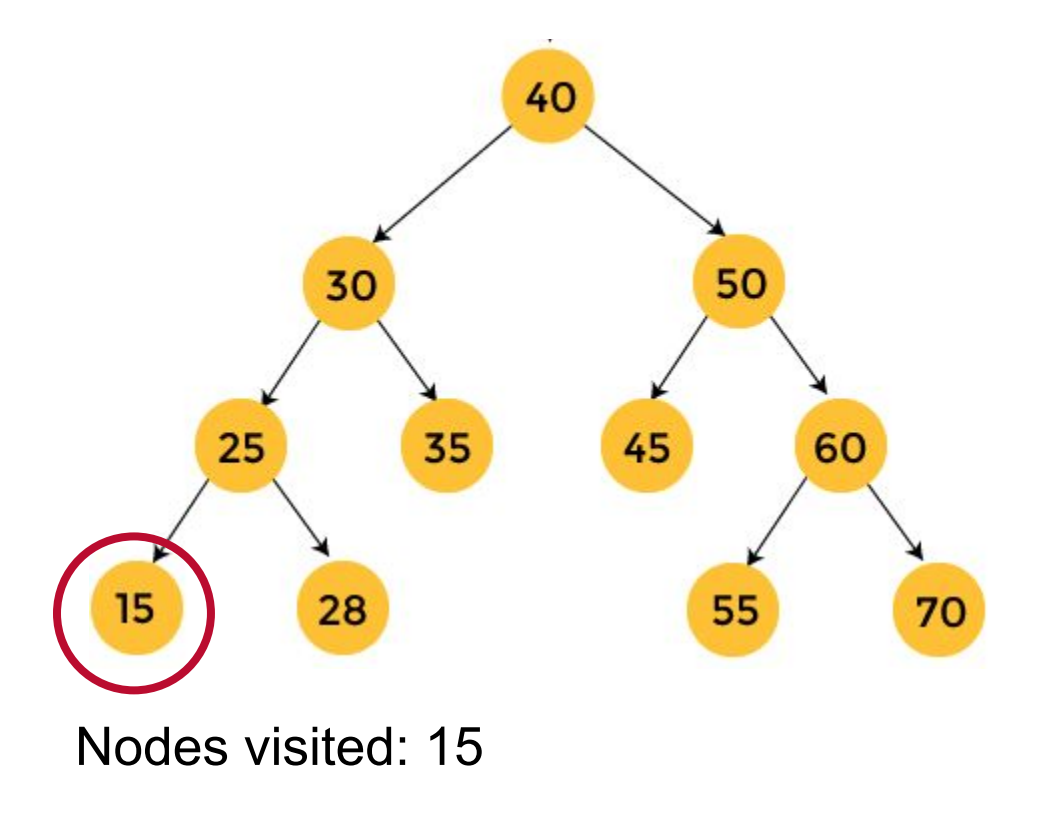

#### **Algorithm Postorder(tree)**

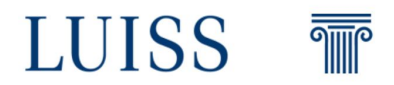

We return to 25 and call again the function on the right node

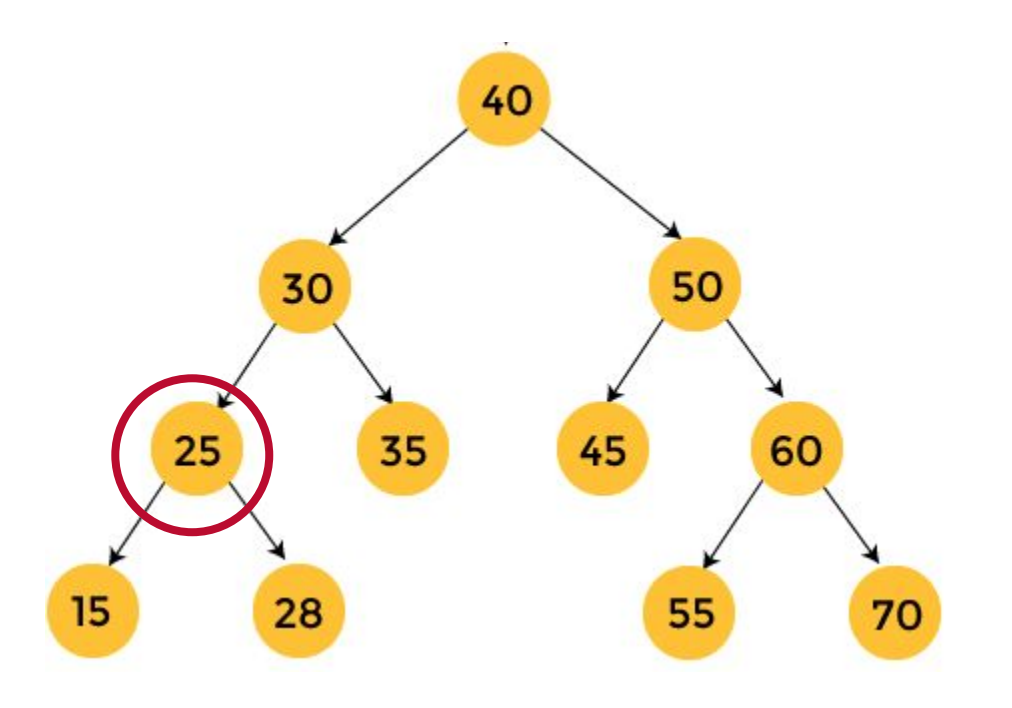

Nodes visited: 15

#### **Algorithm Postorder(tree)**

Postorder(left->subtree) Postorder(right->subtree) Visit the root

 $\overline{\overline{\mathbb{W}}}$ 

LUISS

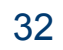

We start exploring 28 and call again the function on the left node… But it has no children!

So we can mark it as visited!

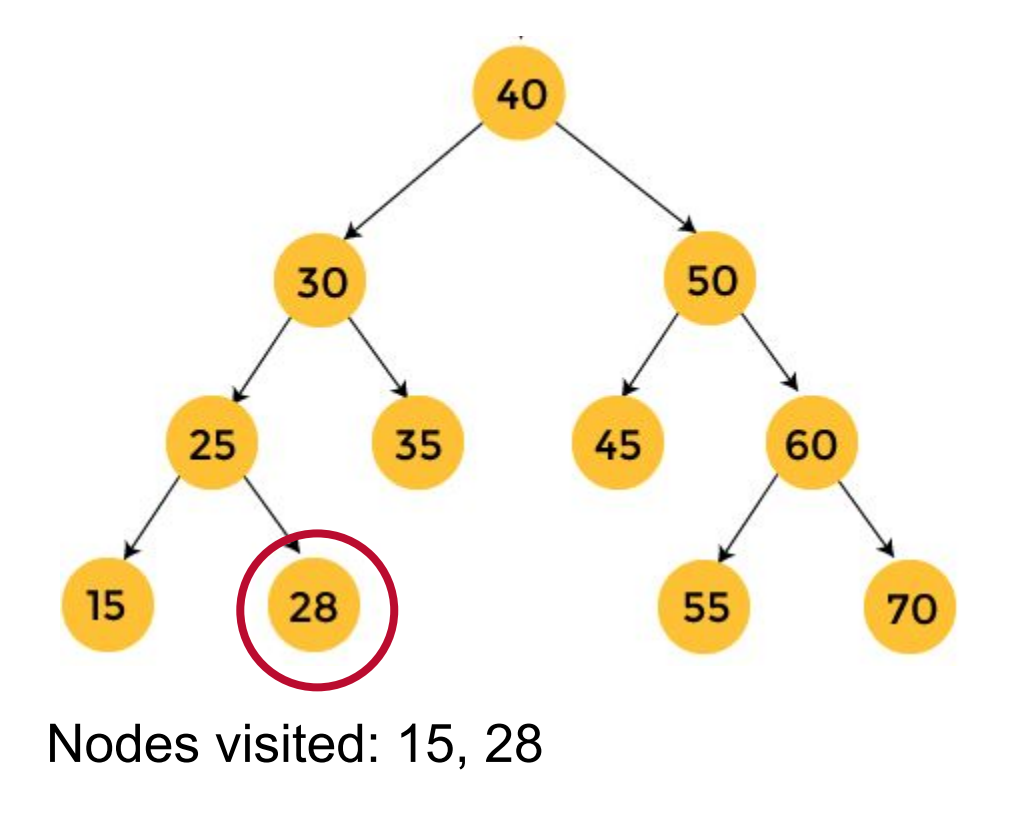

#### **Algorithm Postorder(tree)**

Postorder(left->subtree) Postorder(right->subtree) Visit the root

**THE** 

**LUISS** 

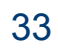

We return to 25

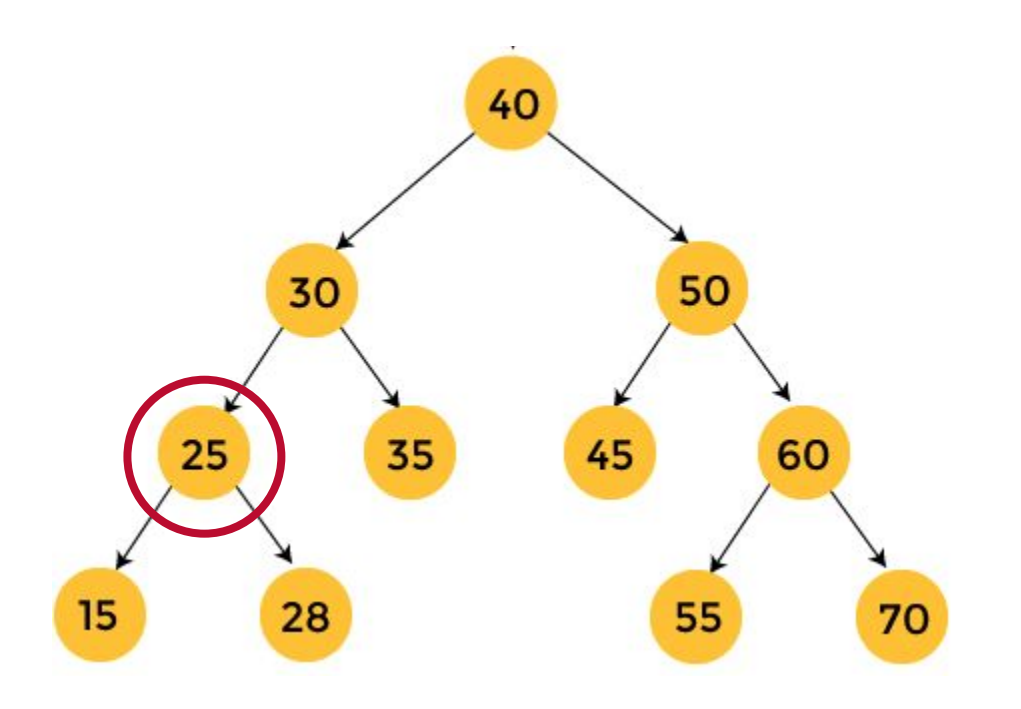

Nodes visited: 15, 28

#### **Algorithm Postorder(tree)**

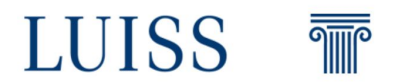

We return to 25 but we finished the exploration so we mark it as visited and we can return to 30

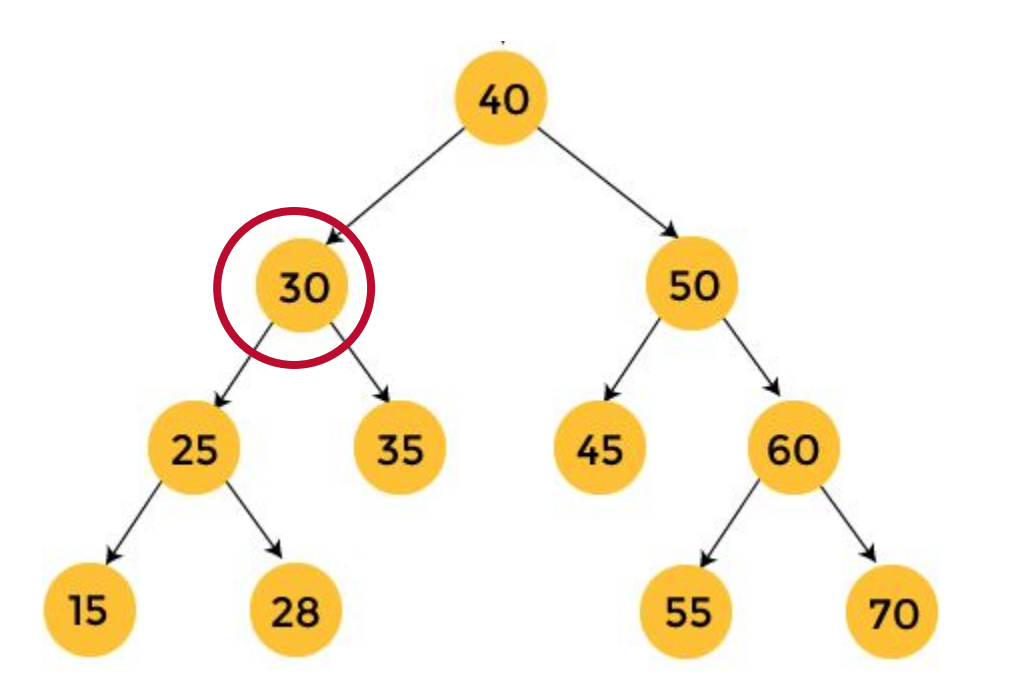

Nodes visited: 15, 28, 25

#### **Algorithm Postorder(tree)**

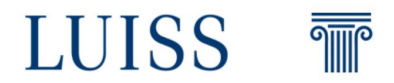

Then we call again the function on the right node, namely, 35

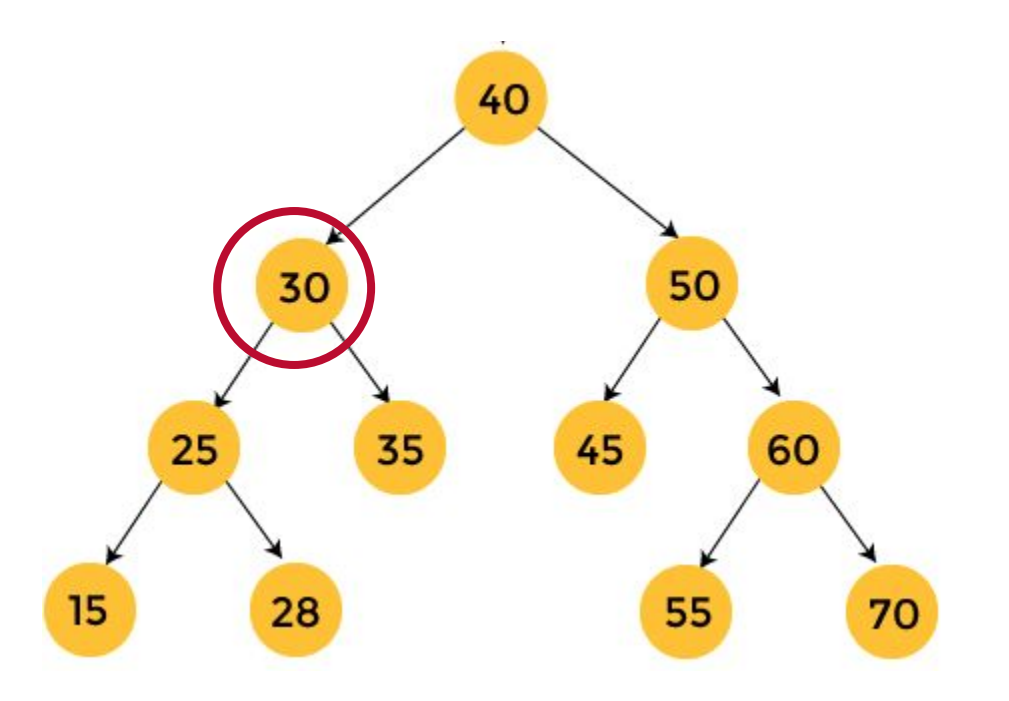

Nodes visited: 15, 28, 25

#### **Algorithm Postorder(tree)**

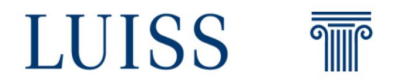
Then we call again the function on the right node, namely, 35 and since it has no children we can mark it as visited

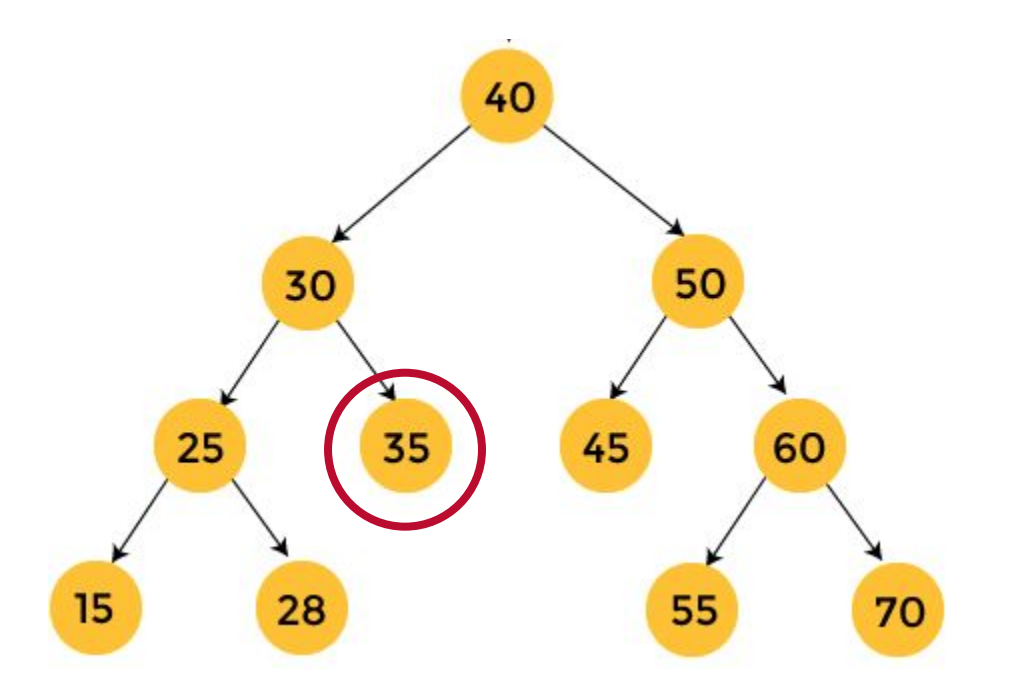

Nodes visited: 15, 28, 25, 35

### **Algorithm Postorder(tree)**

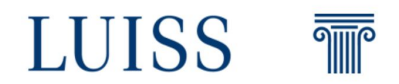

We return to 30 and since the exploration is done we mark it as visited

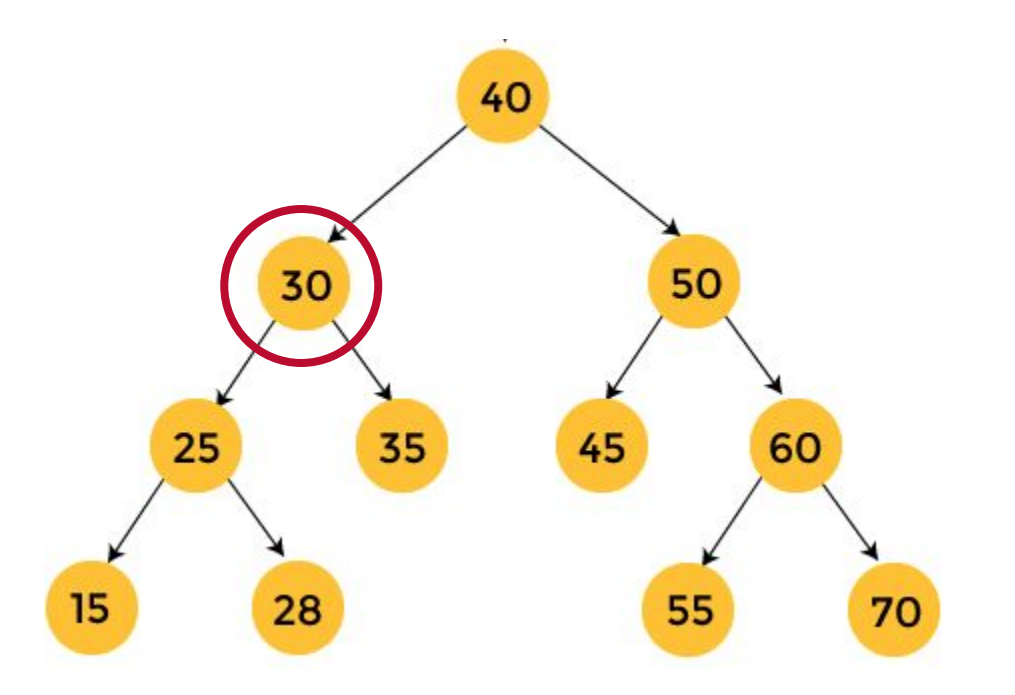

Nodes visited: 15, 28, 25, 35, 30

### **Algorithm Postorder(tree)**

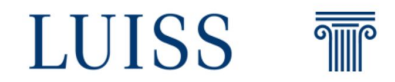

**Now try to finish the exercise by yourself!**

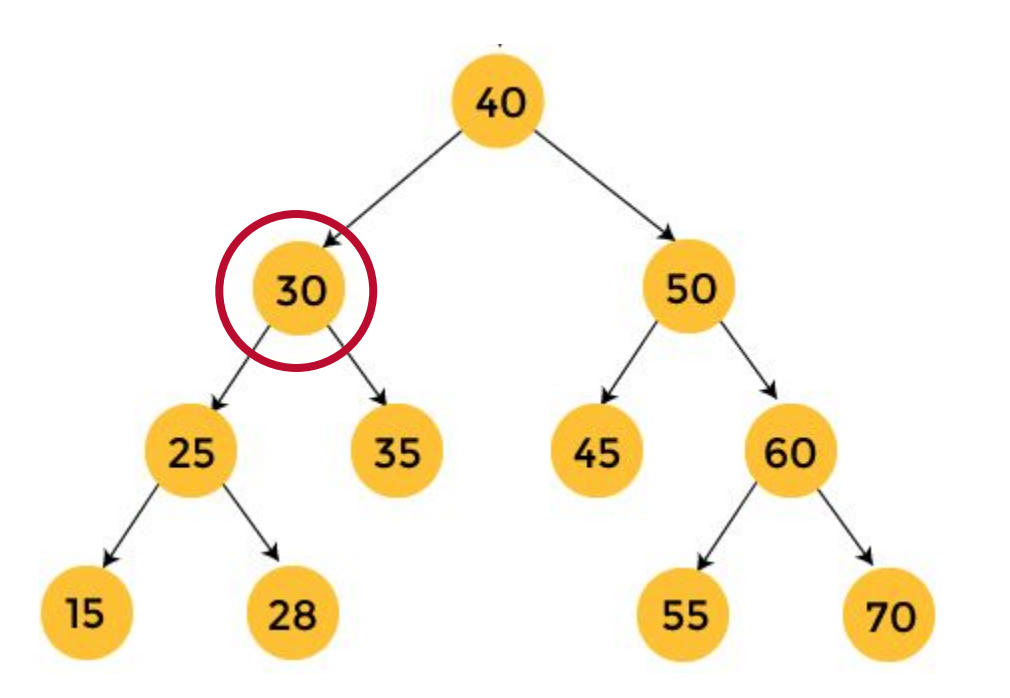

Nodes visited: 15, 28, 25, 35, 30

### **Algorithm Postorder(tree)**

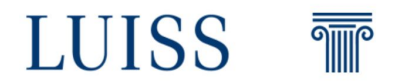

Solution!

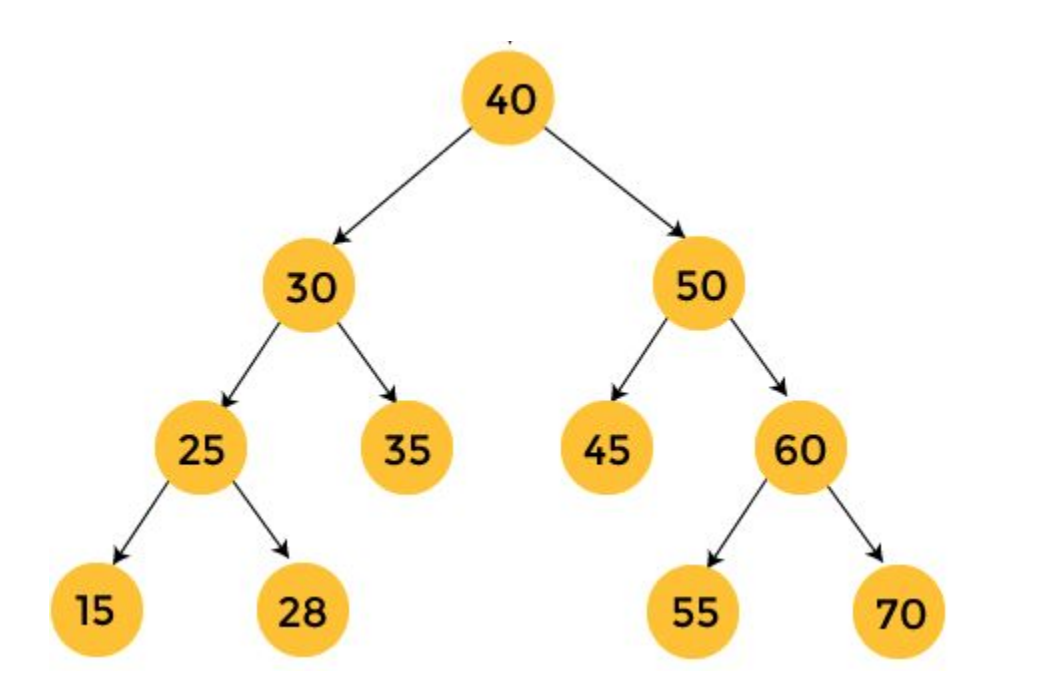

### **Algorithm Postorder(tree)**

Postorder(left->subtree) Postorder(right->subtree) Visit the root

Nodes visited: 15, 28, 25, 35, 30, 45, 55, 70, 60, 50, 40

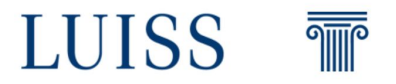

Perform a **post-order visit** of the tree on the right

#### **Algorithm Postorder(tree)**

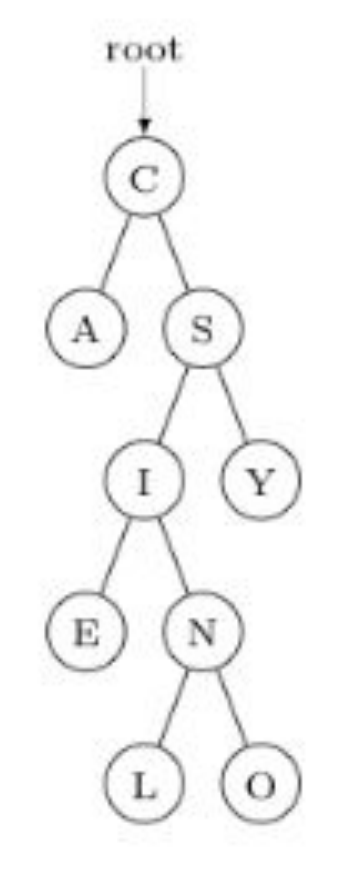

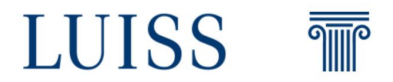

Perform a **post-order visit** of the tree on the right

#### **Algorithm Postorder(tree)**

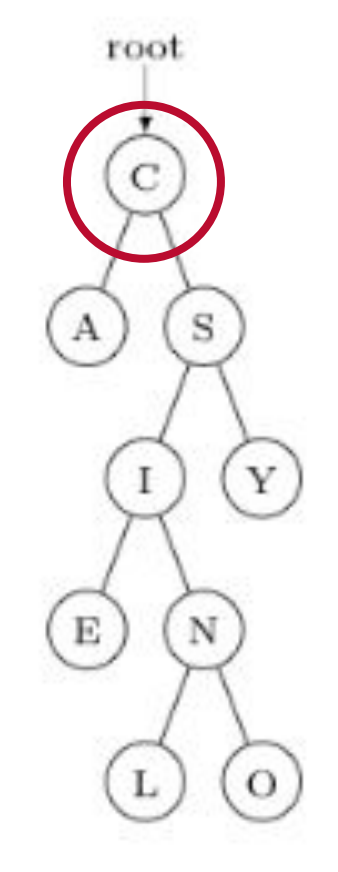

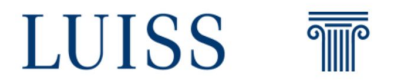

Perform a **post-order visit** of the tree on the right

#### **Algorithm Postorder(tree)**

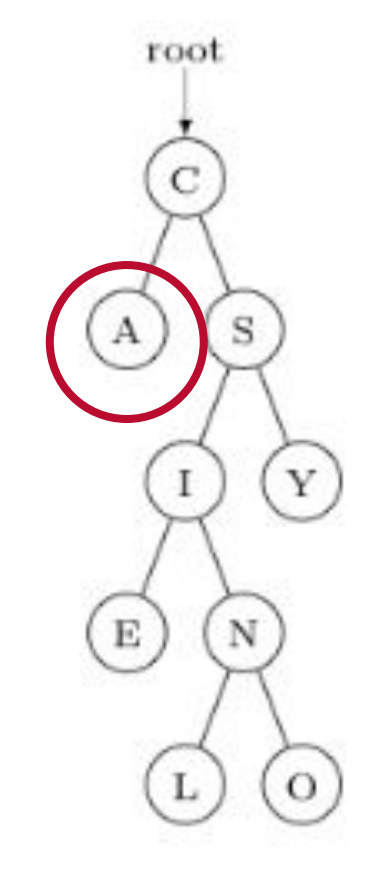

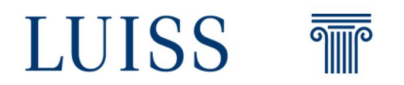

Perform a **post-order visit** of the tree on the right

#### **Algorithm Postorder(tree)**

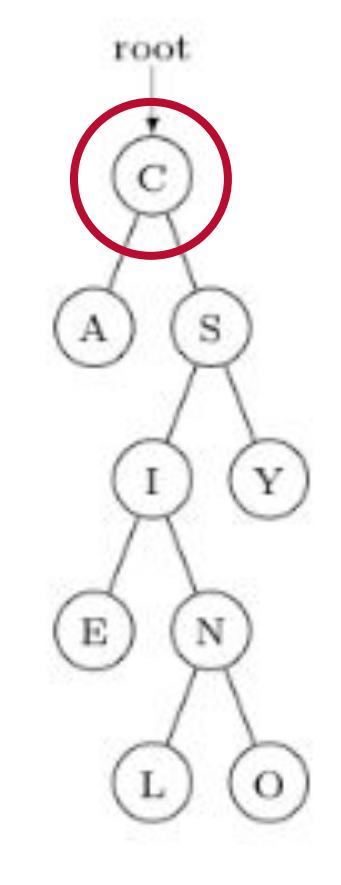

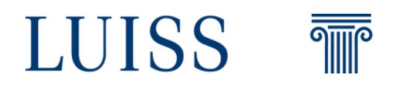

Perform a **post-order visit** of the tree on the right

#### **Algorithm Postorder(tree)**

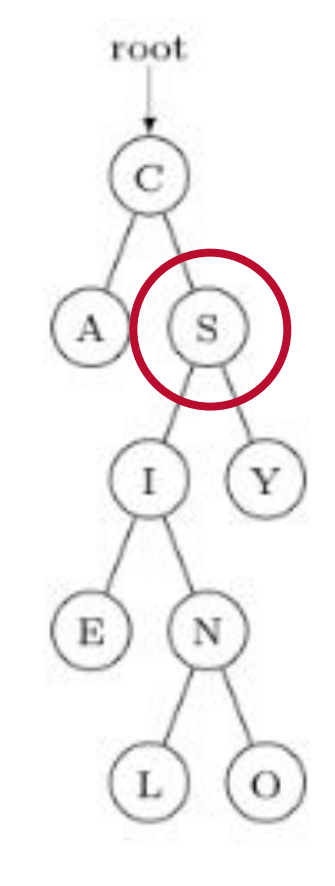

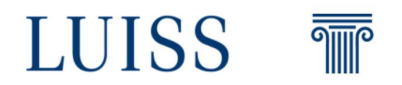

Perform a **post-order visit** of the tree on the right

#### **Algorithm Postorder(tree)**

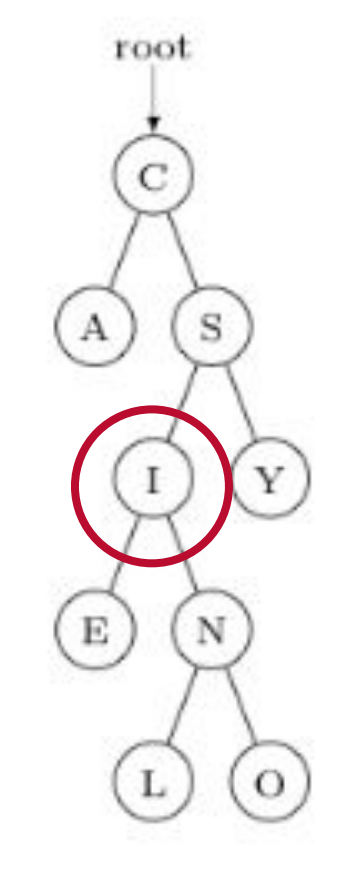

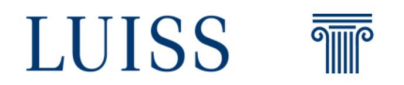

Perform a **post-order visit** of the tree on the right

#### **Algorithm Postorder(tree)**

Postorder(left->subtree) Postorder(right->subtree) Visit the root Visit the root Nodes visited: A, E

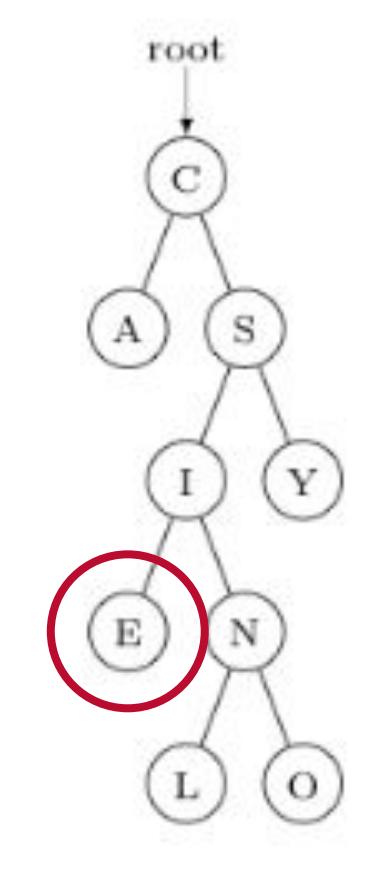

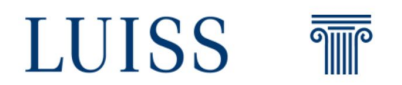

Perform a **post-order visit** of the tree on the right

#### **Algorithm Postorder(tree)**

Postorder(left->subtree) Postorder(right->subtree) Visit the root Visit the root Nodes visited: A, E

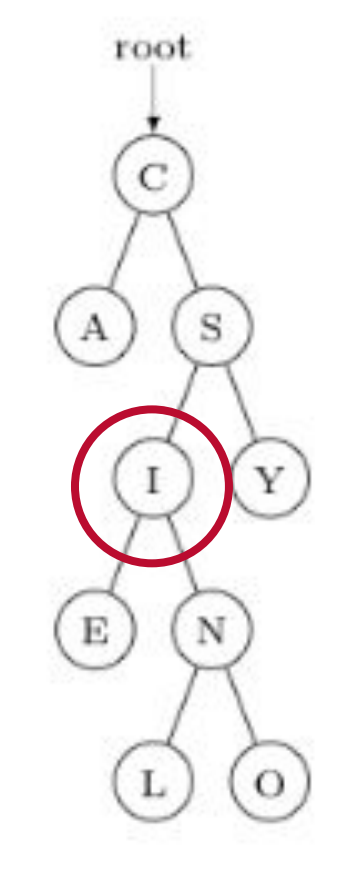

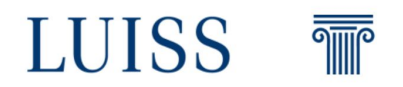

Perform a **post-order visit** of the tree on the right

#### **Algorithm Postorder(tree)**

Postorder(left->subtree) Postorder(right->subtree) Visit the root Visit the root Nodes visited: A, E

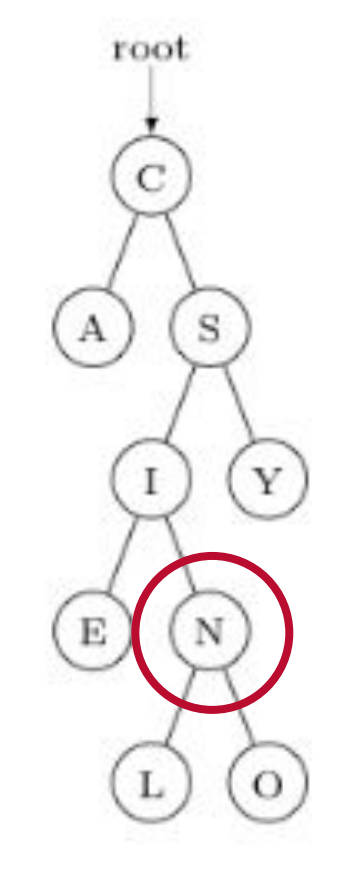

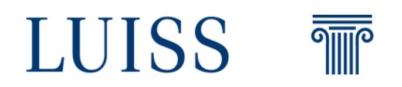

Perform a **post-order visit** of the tree on the right

#### **Algorithm Postorder(tree)**

Postorder(left->subtree) Postorder(right->subtree) Visit the root Visit the root Nodes visited: A, E, L

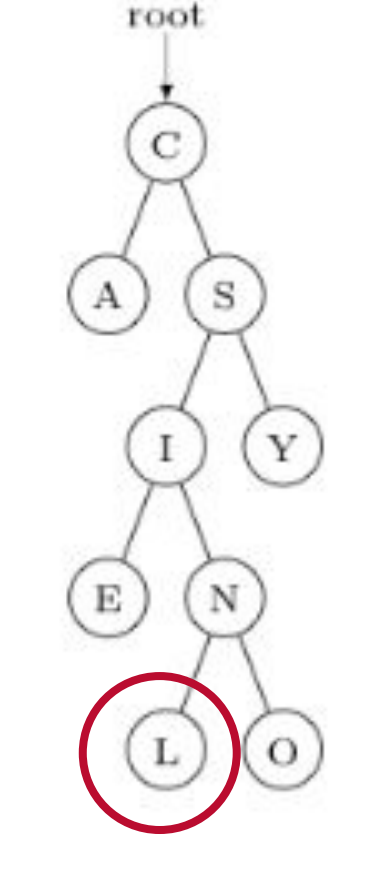

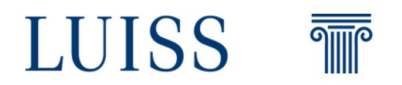

Perform a **post-order visit** of the tree on the right

#### **Algorithm Postorder(tree)**

Postorder(left->subtree) Postorder(right->subtree) Visit the root Visit the root Nodes visited: A, E, L

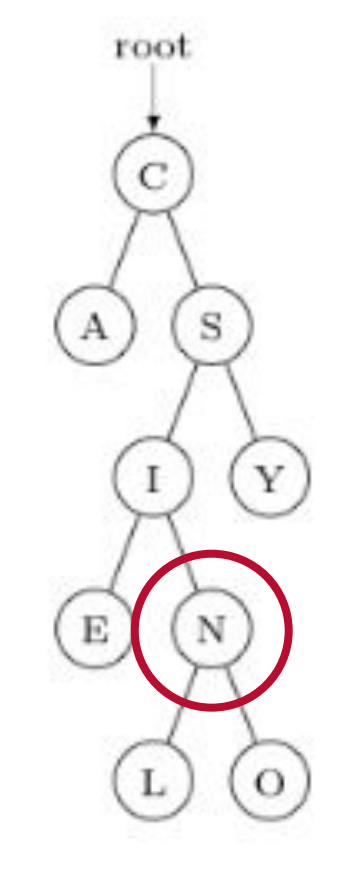

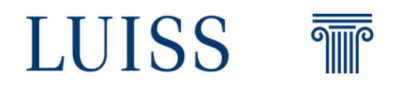

Perform a **post-order visit** of the tree on the right

#### **Algorithm Postorder(tree)**

Postorder(left->subtree) Postorder(right->subtree) Visit the root Visit the root Nodes visited: A, E, L, O

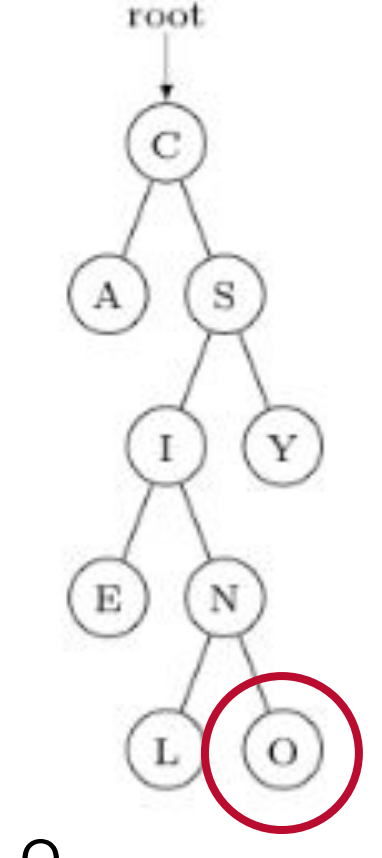

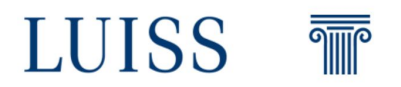

Perform a **post-order visit** of the tree on the right

#### **Algorithm Postorder(tree)**

Postorder(left->subtree) Postorder(right->subtree)

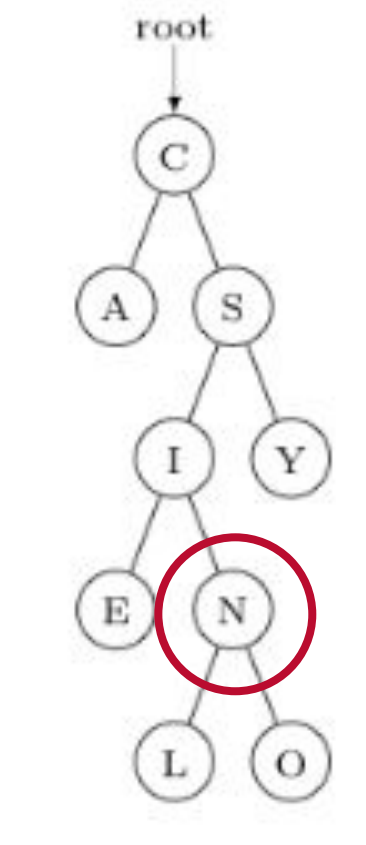

Visit the root Visit the root Nodes visited: A, E, L, O, N

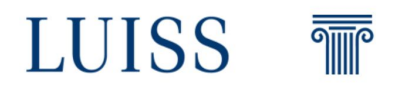

Perform a **post-order visit** of the tree on the right

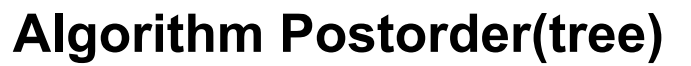

Postorder(left->subtree) Postorder(right->subtree)

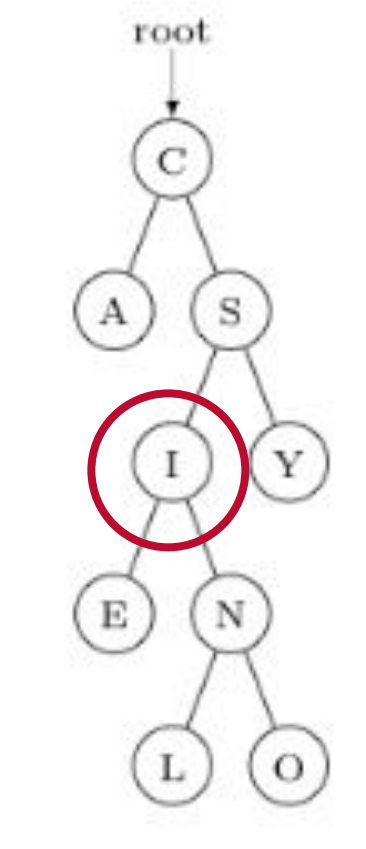

Visit the root Visit the root Nodes visited: A, E, L, O, N, I

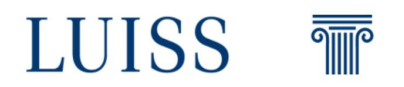

Perform a **post-order visit** of the tree on the right

#### **Algorithm Postorder(tree)**

Postorder(left->subtree) Postorder(right->subtree)

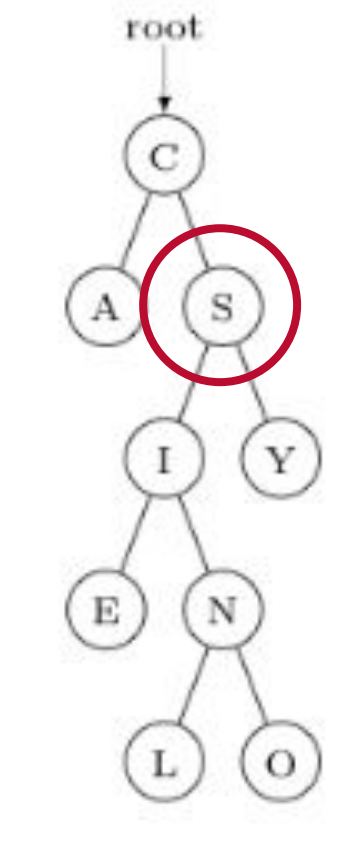

Visit the root Visit the root Nodes visited: A, E, L, O, N, I

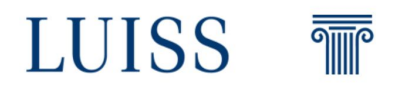

Perform a **post-order visit** of the tree on the right

#### **Algorithm Postorder(tree)**

Postorder(left->subtree) Postorder(right->subtree)

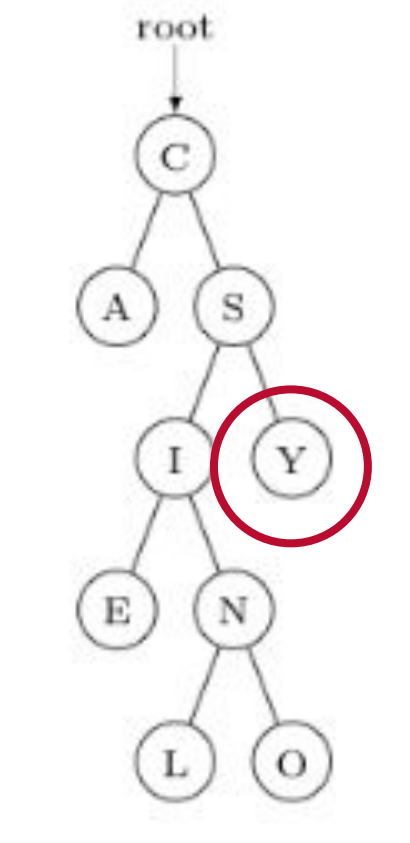

Visit the root Nodes visited: A, E, L, O, N, I, Y

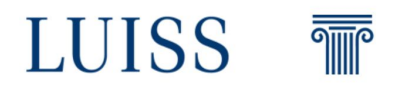

Perform a **post-order visit** of the tree on the right

#### **Algorithm Postorder(tree)**

Postorder(left->subtree) Postorder(right->subtree)

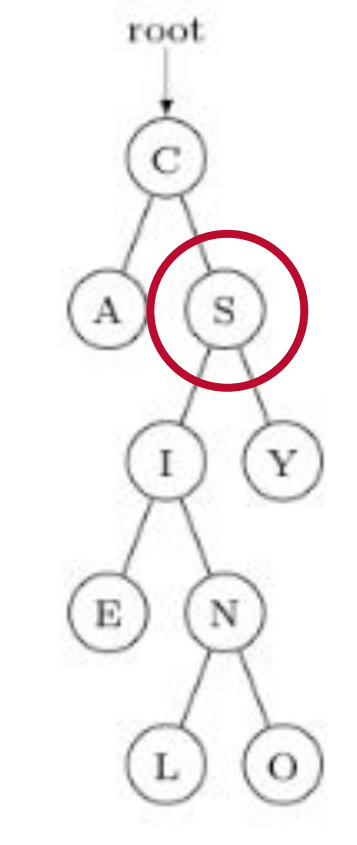

Visit the root Nodes visited: A, E, L, O, N, I, Y, S

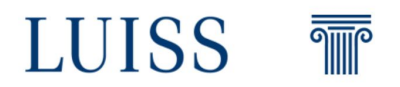

Perform a **post-order visit** of the tree on the right

#### **Algorithm Postorder(tree)**

Postorder(left->subtree) Postorder(right->subtree)

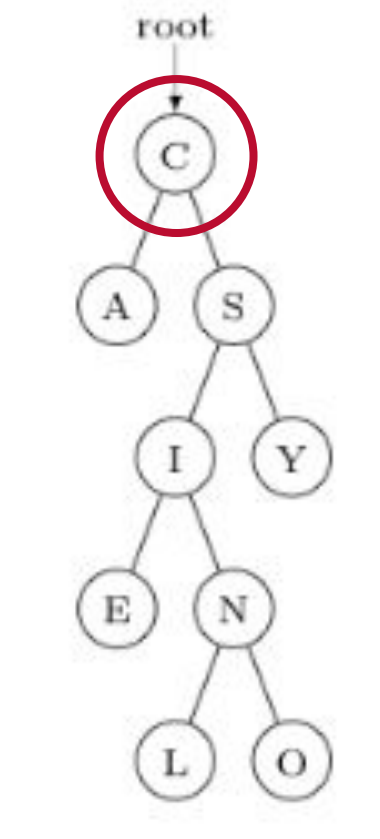

Visit the root<br>
Nodes visited: A, E, L, O, N, I, Y, S, C

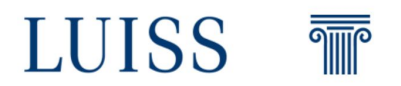

Perform a **in-order visit** of the tree on the right

#### **Algorithm Inorder(tree)**

Inorder(left->subtree) Visit the root Inorder(right->subtree) Nodes visited:

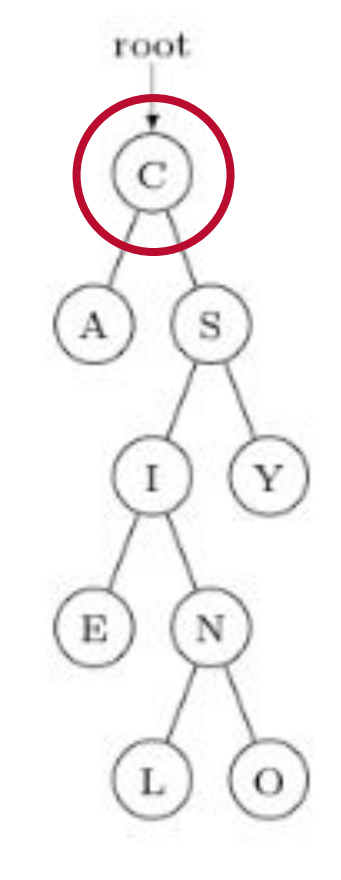

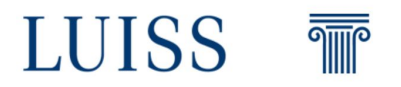

Perform a **in-order visit** of the tree on the right

#### **Algorithm Inorder(tree)**

Inorder(left->subtree) Visit the root Inorder(right->subtree) Nodes visited: A

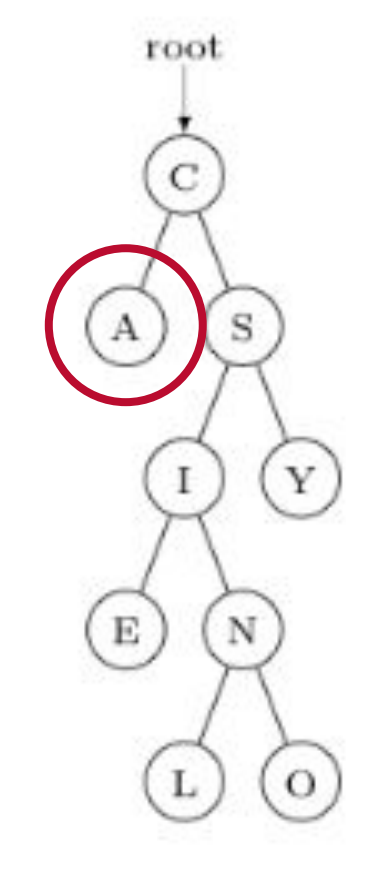

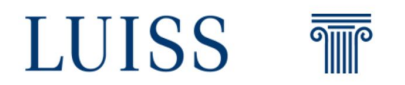

Perform a **in-order visit** of the tree on the right

#### **Algorithm Inorder(tree)**

Inorder(left->subtree) Visit the root Inorder(right->subtree) Nodes visited: A, C

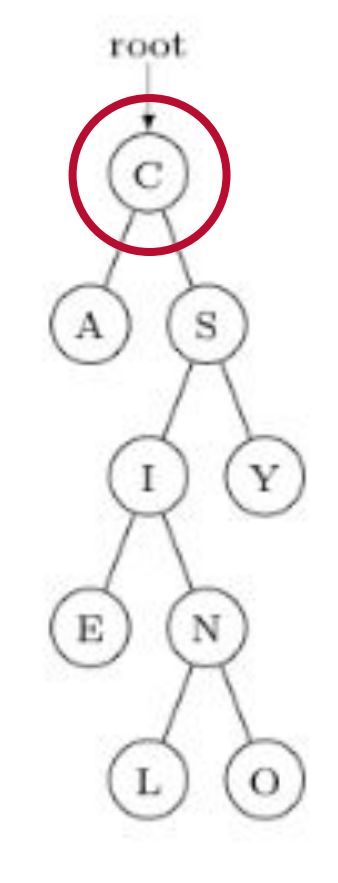

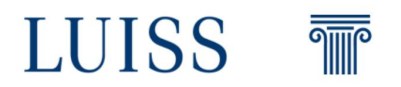

Perform a **in-order visit** of the tree on the right

#### **Algorithm Inorder(tree)**

Inorder(left->subtree) Visit the root Inorder(right->subtree) Nodes visited: A, C

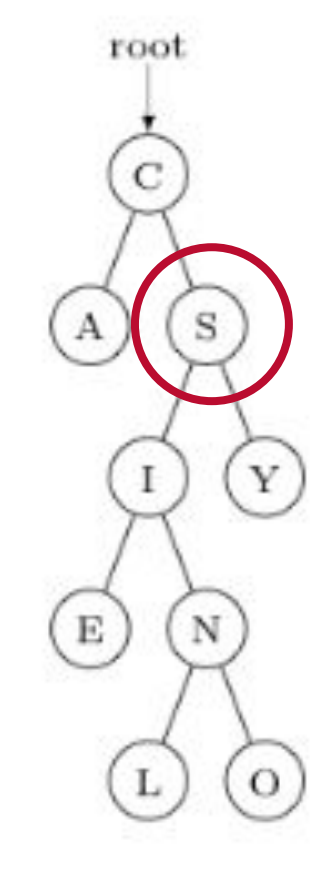

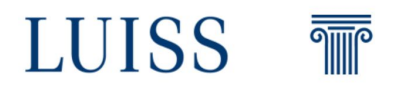

Perform a **in-order visit** of the tree on the right

#### **Algorithm Inorder(tree)**

Inorder(left->subtree) Visit the root Inorder(right->subtree) Nodes visited: A, C

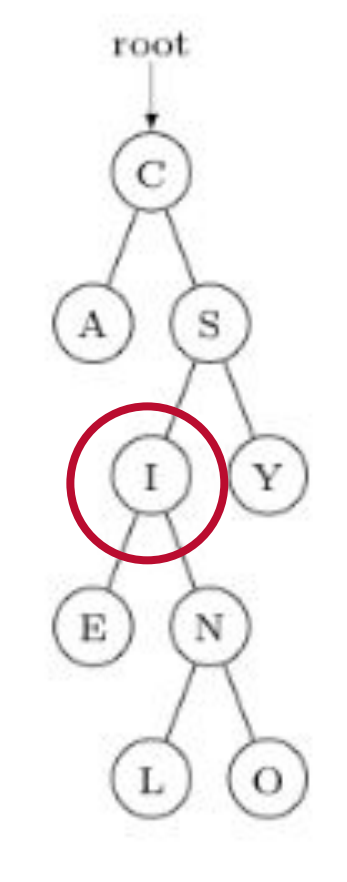

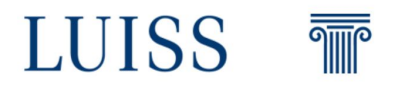

Perform a **in-order visit** of the tree on the right

#### **Algorithm Inorder(tree)**

Inorder(left->subtree) Visit the root Inorder(right->subtree) Nodes visited: A, C, E

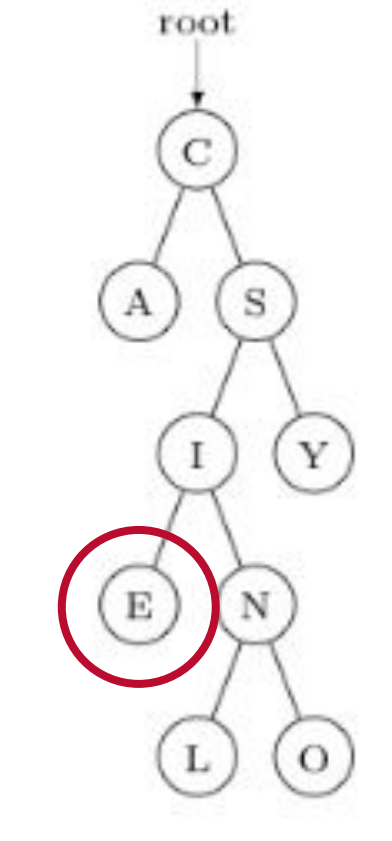

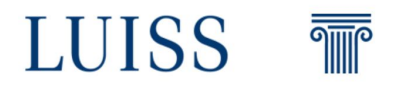

Perform a **in-order visit** of the tree on the right

#### **Algorithm Inorder(tree)**

Inorder(left->subtree) Visit the root Inorder(right->subtree) Nodes visited: A, C, E, I

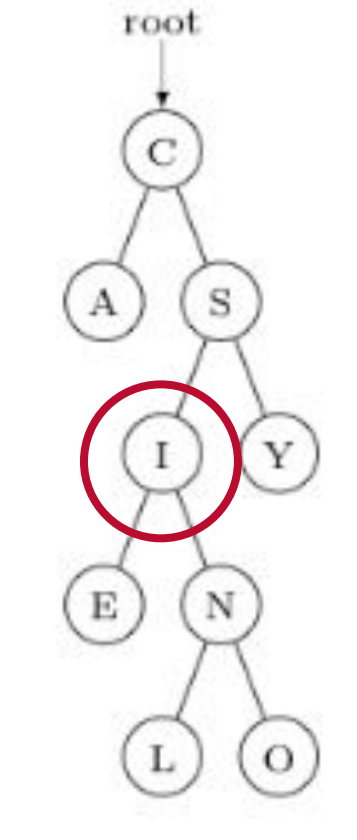

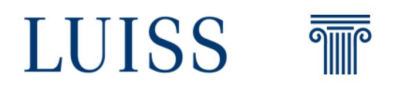

Perform a **in-order visit** of the tree on the right

#### **Algorithm Inorder(tree)**

Inorder(left->subtree) Visit the root Inorder(right->subtree) Nodes visited: A, C, E, I

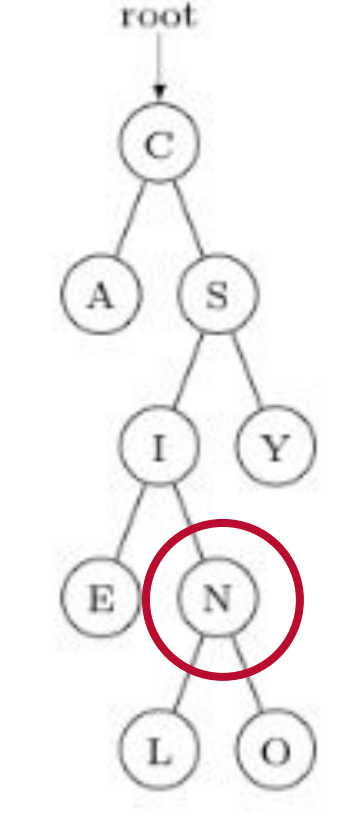

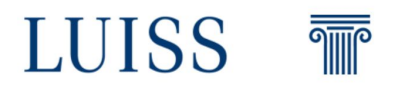

Perform a **in-order visit** of the tree on the right

#### **Algorithm Inorder(tree)**

Inorder(left->subtree) Visit the root

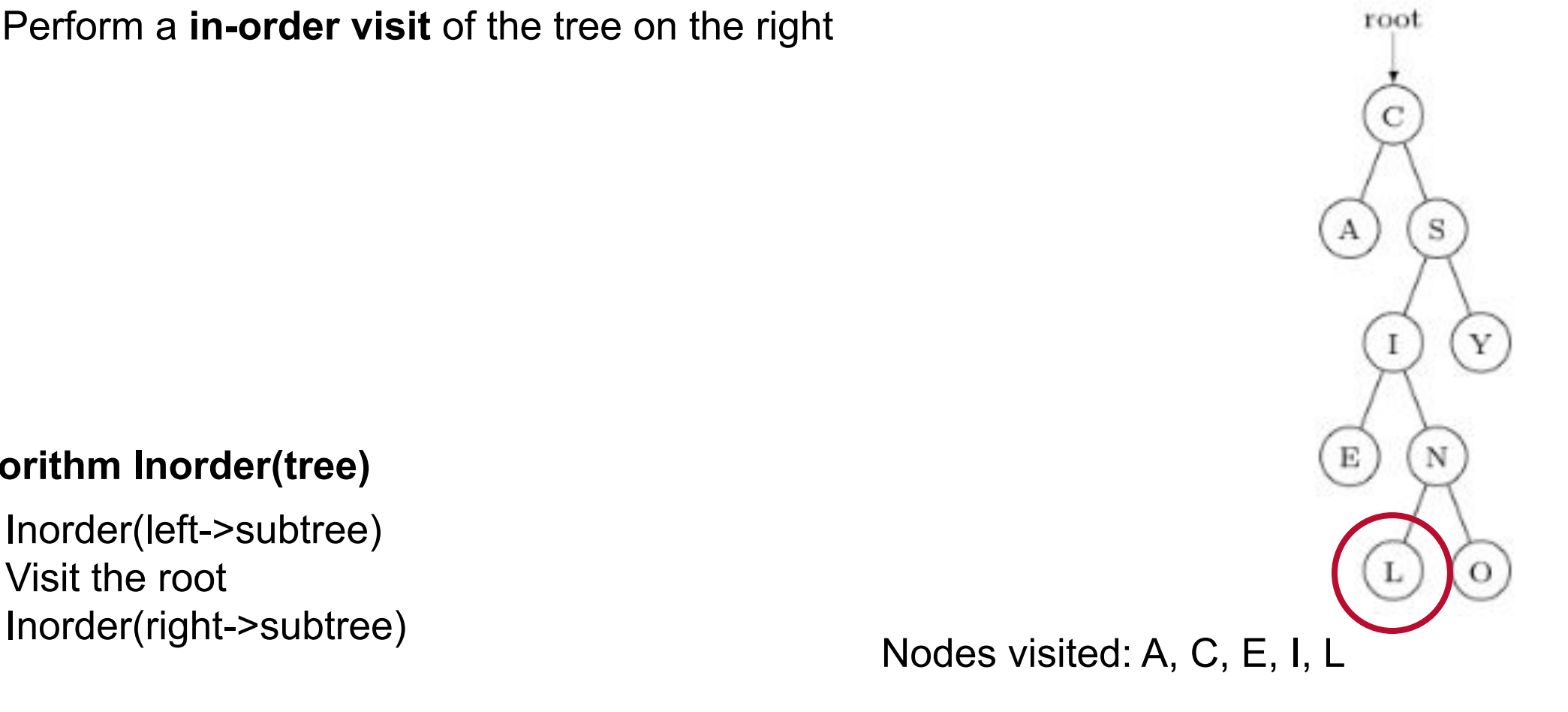

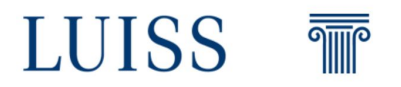

Perform a **in-order visit** of the tree on the right

#### **Algorithm Inorder(tree)**

Inorder(left->subtree) Visit the root

root S  $\mathbf{A}$ Y  $\Omega$ 

# Inorder(right->subtree) Nodes visited: A, C, E, I, L, N

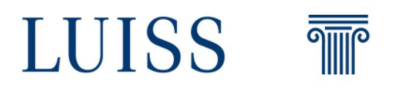

Perform a **in-order visit** of the tree on the right

#### **Algorithm Inorder(tree)**

Inorder(left->subtree) Visit the root

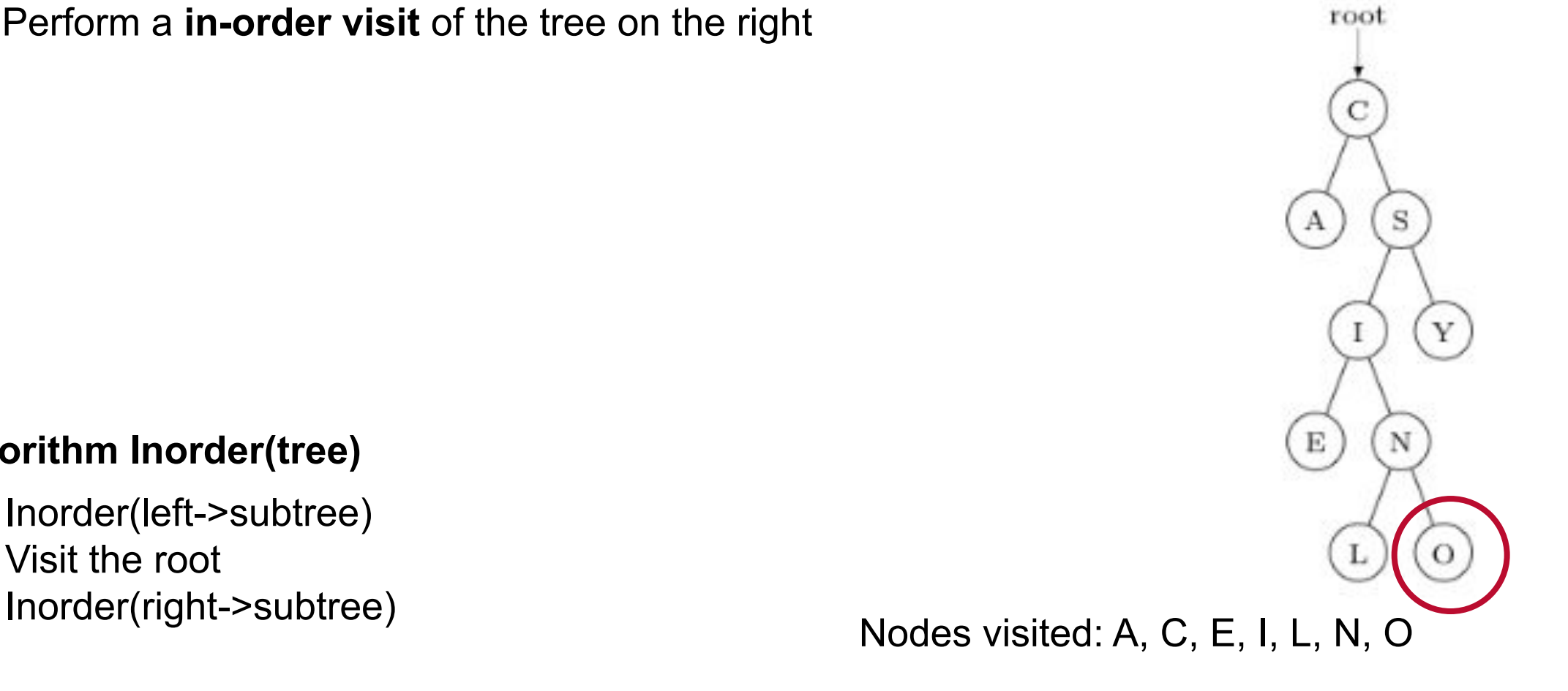

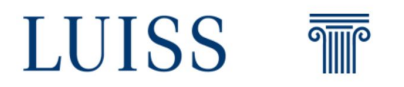

Perform a **in-order visit** of the tree on the right

#### **Algorithm Inorder(tree)**

Inorder(left->subtree) Visit the root

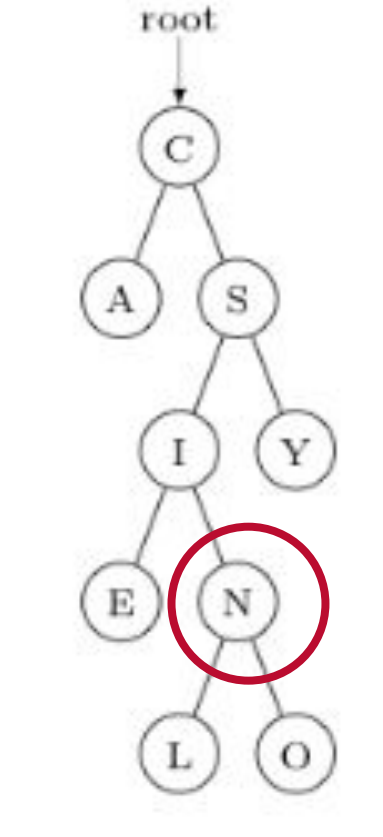

Inorder(right->subtree) Nodes visited: A, C, E, I, L, N, O

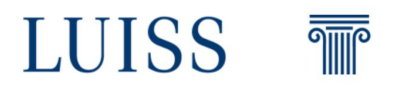

Perform a **in-order visit** of the tree on the right

#### **Algorithm Inorder(tree)**

Inorder(left->subtree) Visit the root

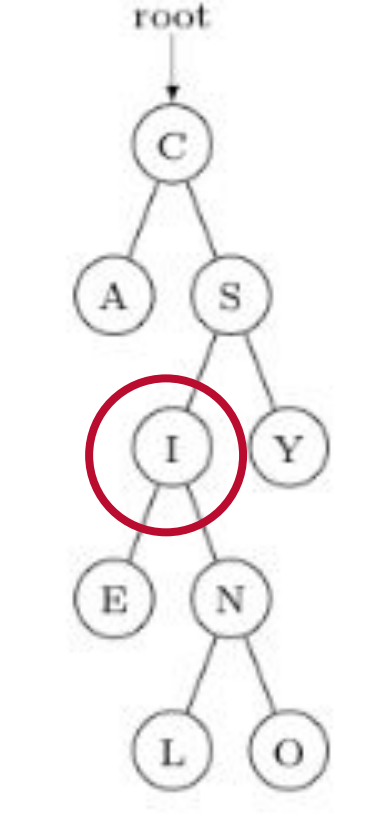

# Inorder(right->subtree) Nodes visited: A, C, E, I, L, N, O

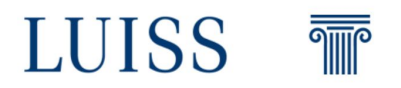

Perform a **in-order visit** of the tree on the right

#### **Algorithm Inorder(tree)**

Inorder(left->subtree) Visit the root

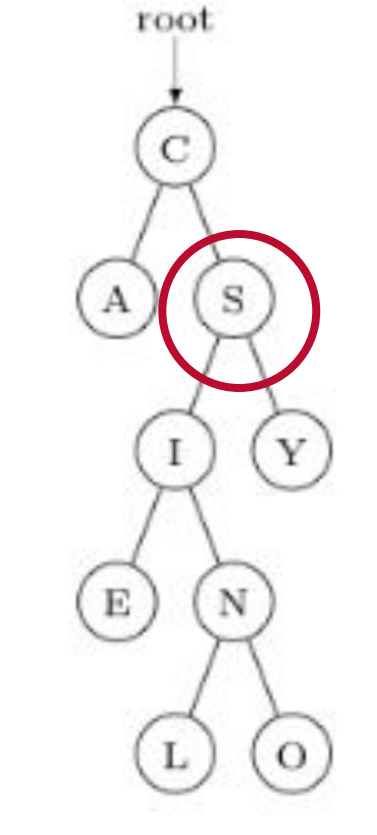

Inorder(right->subtree) Nodes visited: A, C, E, I, L, N, O, S

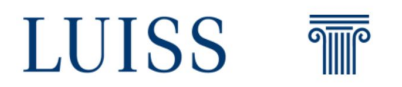
Perform a **in-order visit** of the tree on the right

#### **Algorithm Inorder(tree)**

Inorder(left->subtree) Visit the root

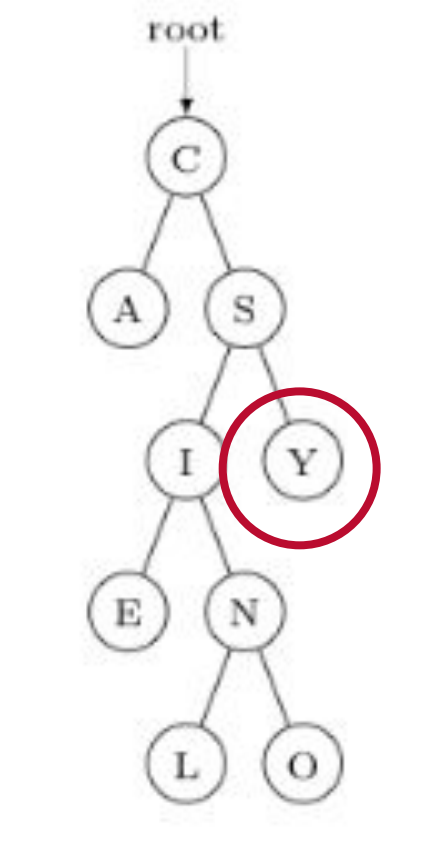

Inorder(right->subtree) Nodes visited: A, C, E, I, L, N, O, S, Y

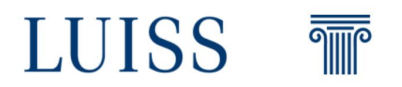

Perform a **in-order visit** of the tree on the right

#### **Algorithm Inorder(tree)**

Inorder(left->subtree) Visit the root

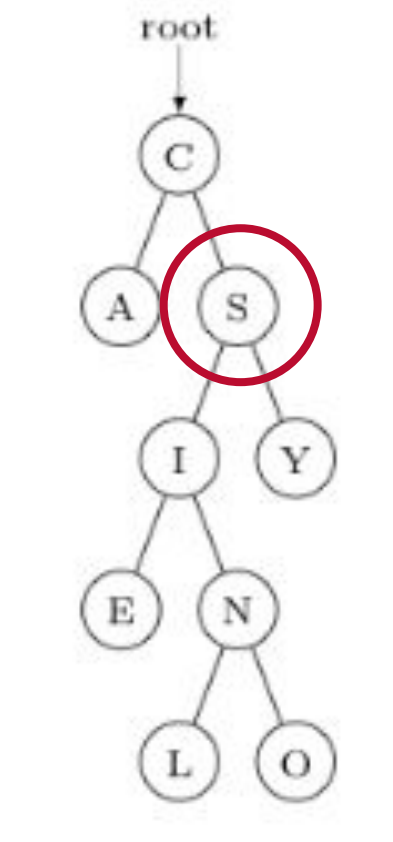

Inorder(right->subtree) Nodes visited: A, C, E, I, L, N, O, S, Y

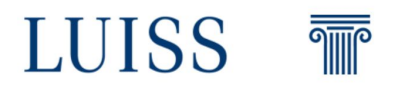

Perform a **in-order visit** of the tree on the right

**We found the solution!**

### **Algorithm Inorder(tree)**

Inorder(left->subtree) Visit the root

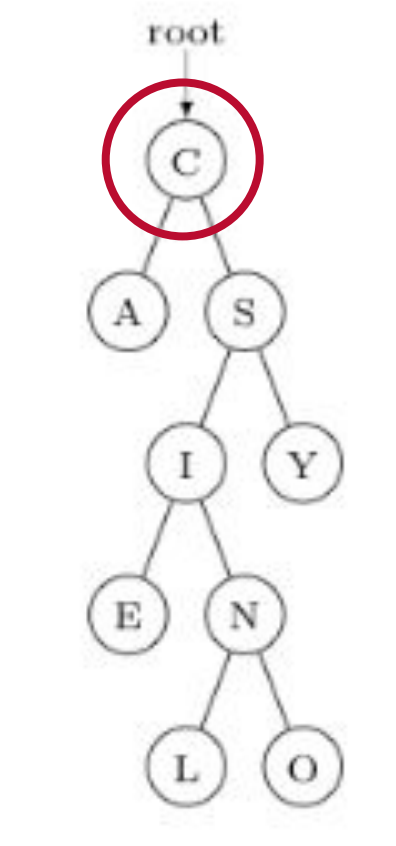

Inorder(right->subtree) Modes visited: A, C, E, I, L, N, O, S, Y

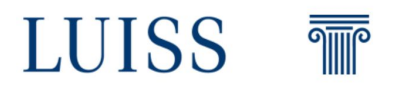

Perform a **pre-order visit** of the tree on the right

### **Algorithm Preorder(tree)**

Visit the root Preorder(left->subtree) Preorder(right->subtree) Nodes visited:

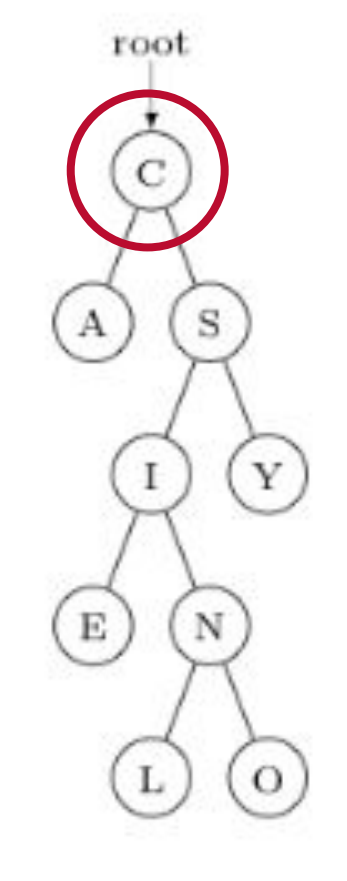

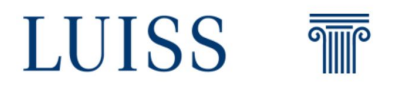

Perform a **pre-order visit** of the tree on the right

### **Algorithm Preorder(tree)**

Visit the root Preorder(left->subtree) Preorder(right->subtree) Nodes visited: C

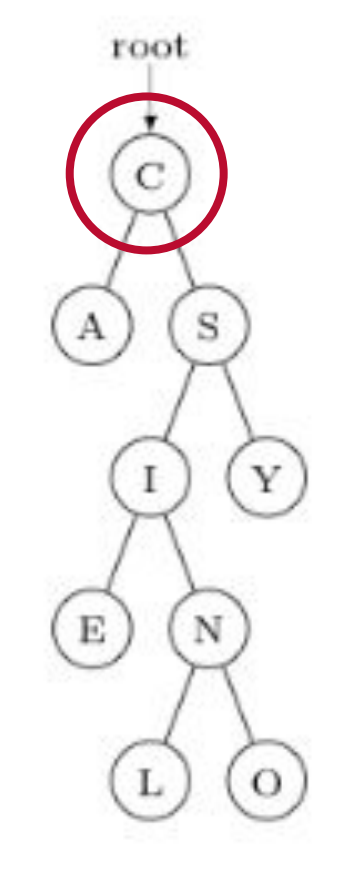

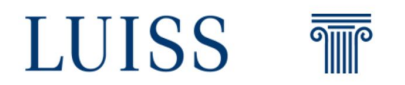

Perform a **pre-order visit** of the tree on the right

### **Algorithm Preorder(tree)**

Visit the root Preorder(left->subtree) Preorder(right->subtree) Nodes visited: C, A

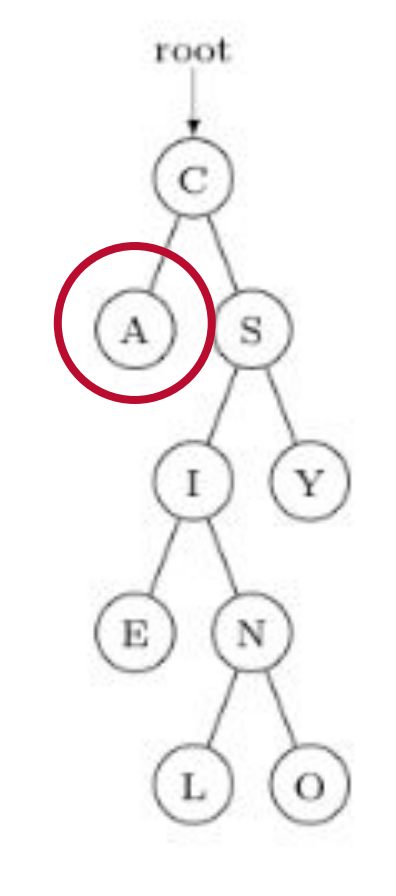

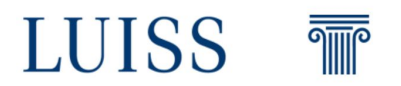

Perform a **pre-order visit** of the tree on the right

### **Algorithm Preorder(tree)**

Visit the root Preorder(left->subtree) Preorder(right->subtree) Nodes visited: C, A

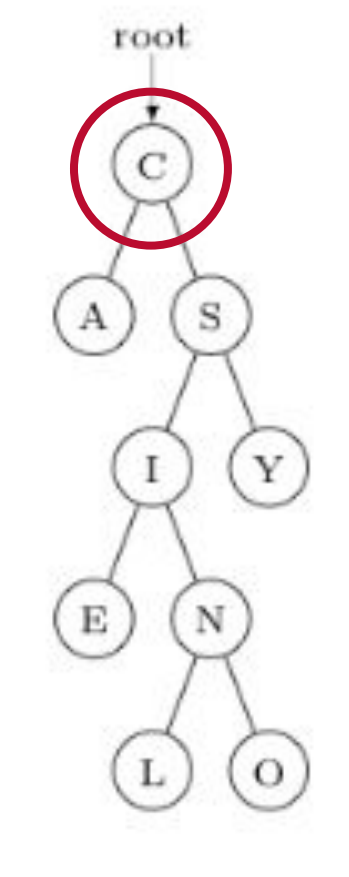

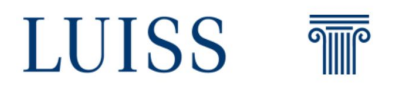

Perform a **pre-order visit** of the tree on the right

### **Algorithm Preorder(tree)**

Visit the root Preorder(left->subtree) Preorder(right->subtree) Nodes visited: C, A, S

Y E N  $\Omega$ 

root

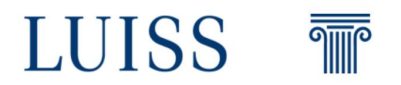

Perform a **pre-order visit** of the tree on the right

### **Algorithm Preorder(tree)**

Visit the root Preorder(left->subtree) Preorder(right->subtree) Nodes visited: C, A, S, I

root C S E N  $\Omega$ 

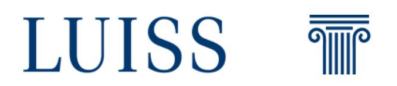

Perform a **pre-order visit** of the tree on the right

### **Algorithm Preorder(tree)**

Visit the root Preorder(left->subtree) Preorder(right->subtree) Nodes visited: C, A, S, I, E

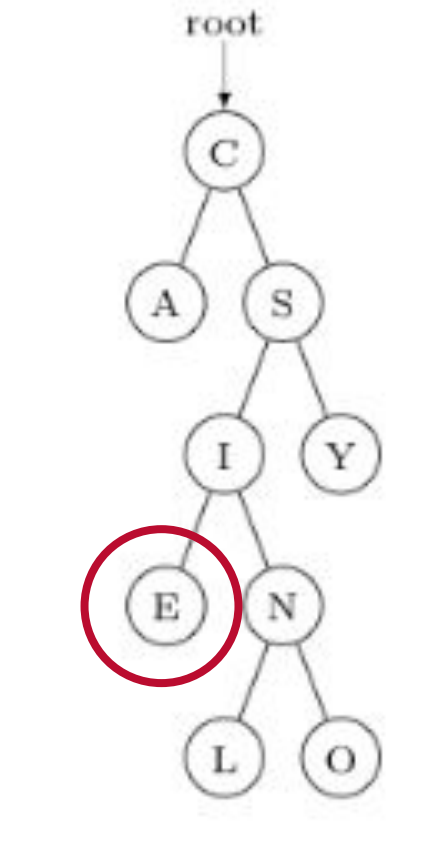

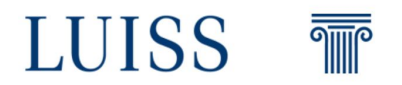

Perform a **pre-order visit** of the tree on the right

### **Algorithm Preorder(tree)**

Visit the root Preorder(left->subtree) Preorder(right->subtree) Nodes visited: C, A, S, I, E

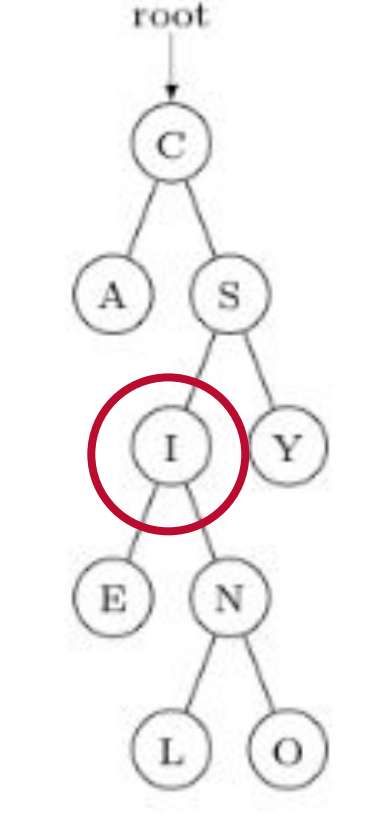

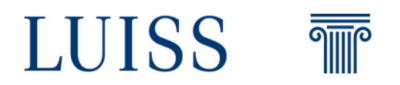

Perform a **pre-order visit** of the tree on the right

### **Algorithm Preorder(tree)**

Visit the root Preorder(left->subtree) Preorder(right->subtree) Nodes visited: C, A, S, I, E, N

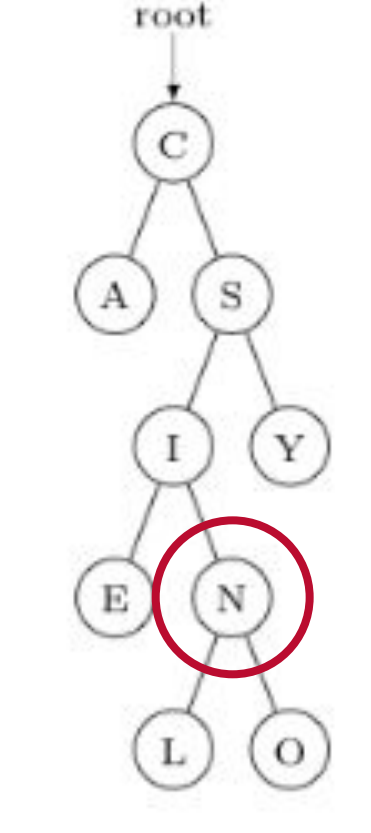

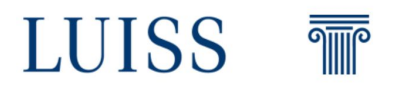

Perform a **pre-order visit** of the tree on the right

### **Algorithm Preorder(tree)**

Visit the root Preorder(left->subtree)

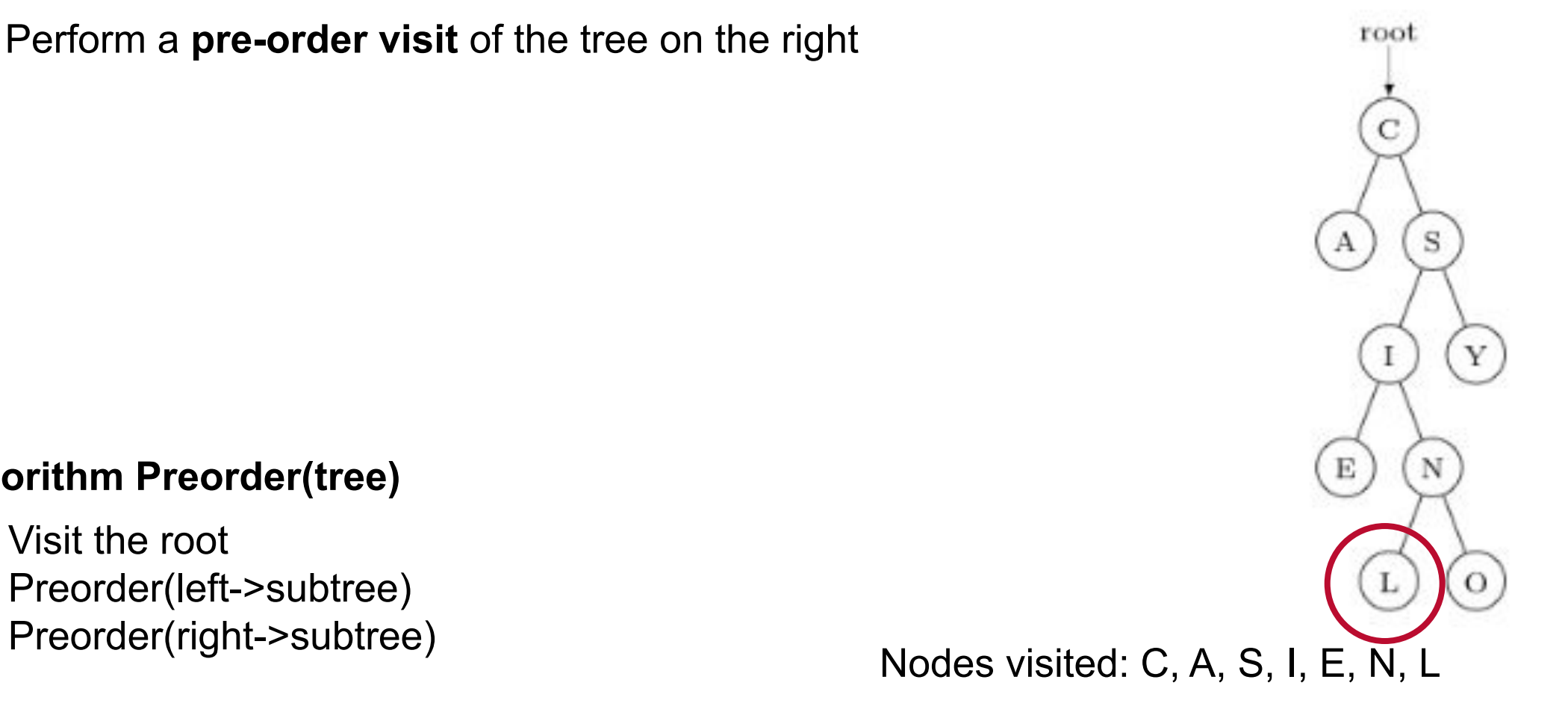

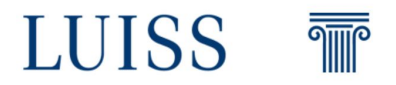

Perform a **pre-order visit** of the tree on the right

### **Algorithm Preorder(tree)**

Visit the root Preorder(left->subtree)

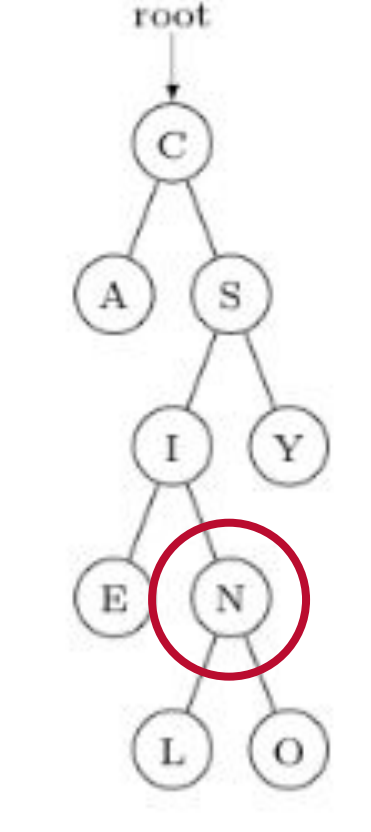

Preorder(right->subtree) Nodes visited: C, A, S, I, E, N, L

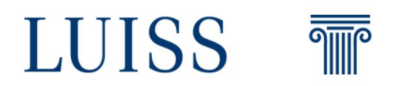

Perform a **pre-order visit** of the tree on the right

#### **Algorithm Preorder(tree)**

Visit the root Preorder(left->subtree)

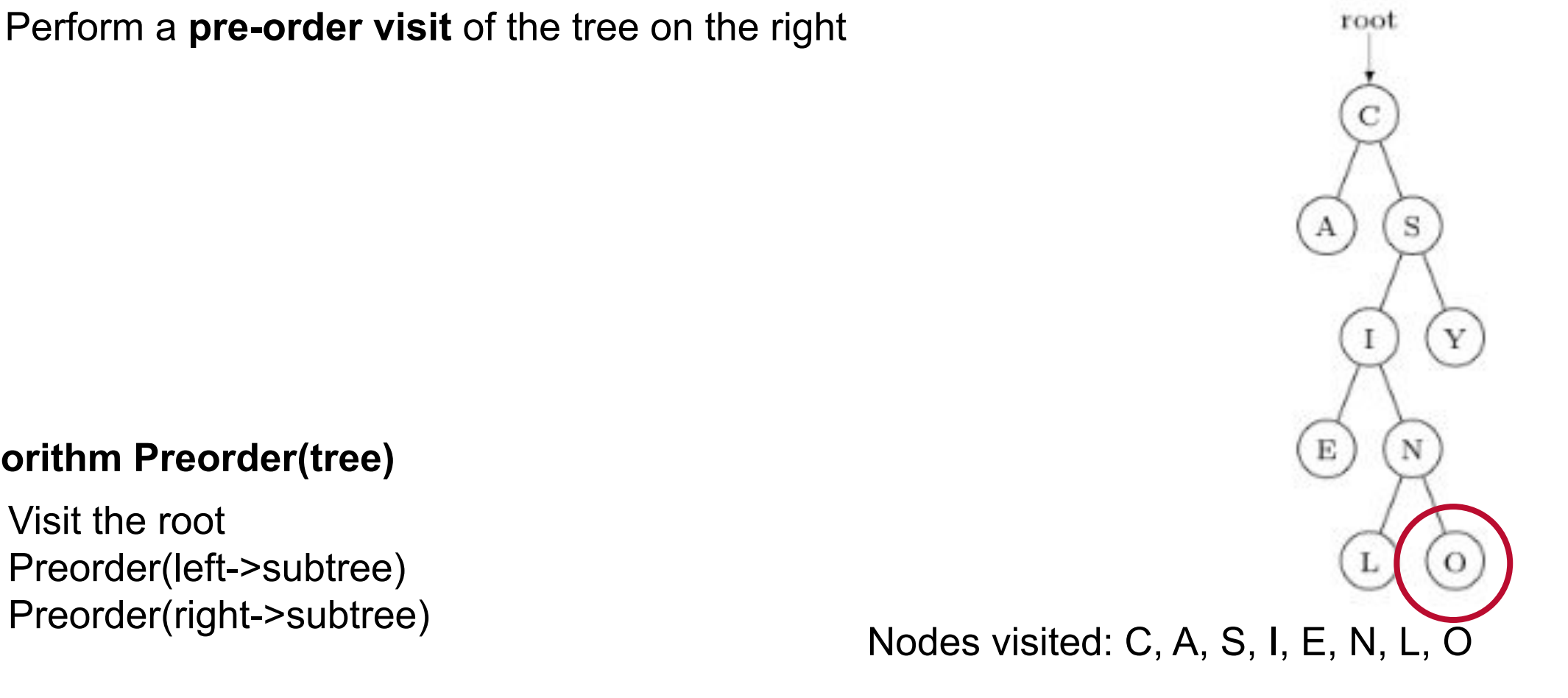

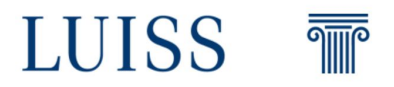

Perform a **pre-order visit** of the tree on the right

#### **Algorithm Preorder(tree)**

Visit the root Preorder(left->subtree)

S А Y  $\Omega$ 

root

Preorder(right->subtree) Nodes visited: C, A, S, I, E, N, L, O

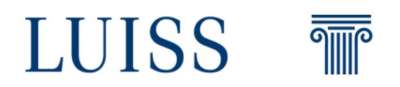

Perform a **pre-order visit** of the tree on the right

#### **Algorithm Preorder(tree)**

Visit the root Preorder(left->subtree)

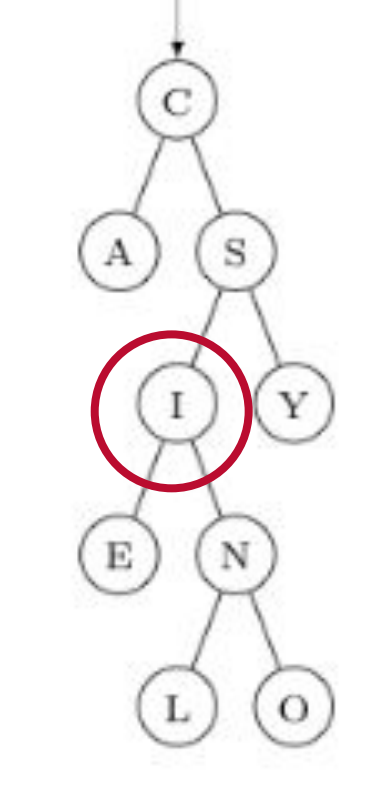

root

Preorder(right->subtree) Nodes visited: C, A, S, I, E, N, L, O

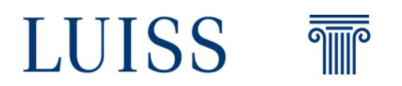

Perform a **pre-order visit** of the tree on the right

#### **Algorithm Preorder(tree)**

Visit the root Preorder(left->subtree)

Y E N  $\Omega$ 

root

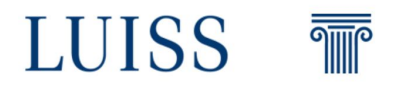

Perform a **pre-order visit** of the tree on the right

#### **Algorithm Preorder(tree)**

Visit the root Preorder(left->subtree)

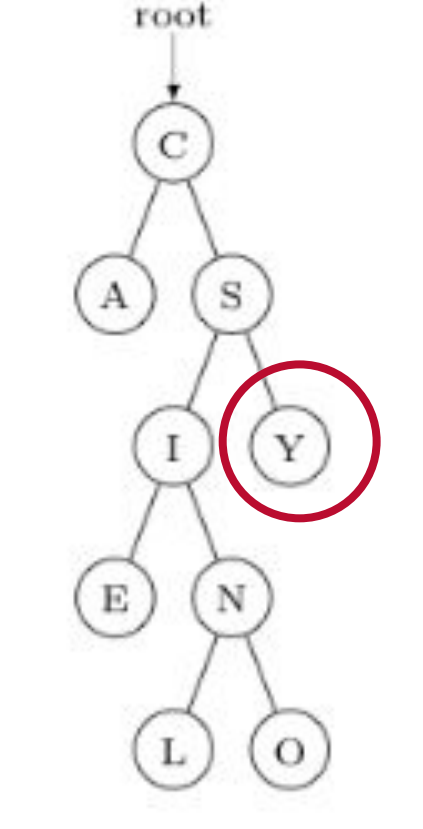

Preorder(right->subtree) Nodes visited: C, A, S, I, E, N, L, O, Y

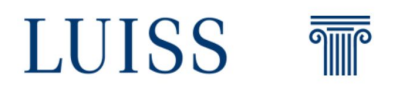

Perform a **pre-order visit** of the tree on the right

#### **Algorithm Preorder(tree)**

Visit the root Preorder(left->subtree)

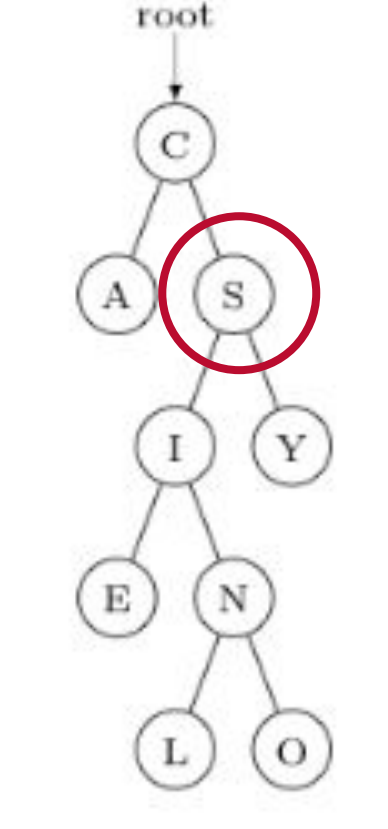

Preorder(right->subtree) Nodes visited: C, A, S, I, E, N, L, O, Y

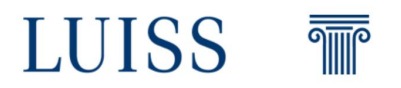

Perform a **pre-order visit** of the tree on the right

#### **Algorithm Preorder(tree)**

Visit the root Preorder(left->subtree)

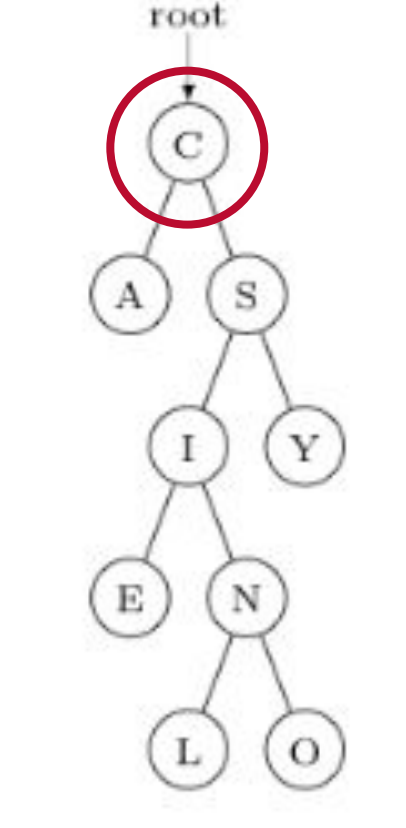

Preorder(right->subtree) Nodes visited: C, A, S, I, E, N, L, O, Y

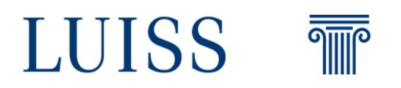